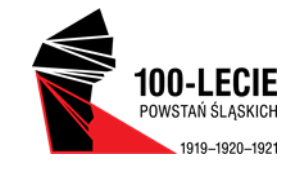

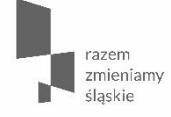

**Zamykanie projektów ws półfinans owanyc h z R P O WS L na lata 2014-2020 (rozlic zanie końc owe, trwałoś ć projektu)**

**Małg orzata Rulińska** Urząd Marszałkowski

Województwa Ś ląskiego / Departament R ozwoju R egionalnego / 06.10.2020 r.

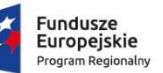

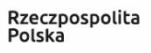

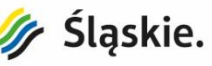

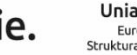

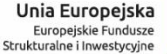

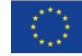

### **Zakres tematyczny**

- Końcowy wniosek o płatność;
- Uproszczone formy dokonywania rozliczeń a zakończenie projektu;
- Zastosowanie R eguły proporcjonalności i inne przyczyny korekt finansowych na zakończenie projektu;
- Archiwizacja dokumentacji dotyczącej projektu;
- Dokumenty regulujące trwałość projektu;
- Zasady utrzymania trwałości projektu;
- Trwałość rezultatów;
- Skutki naruszenia trwałości;
- Najczęstsze błędy w zakresie utrzymania trwałości.

### **Końcowy wniosek o płatność**

- Beneficjent składa końcowy wniosek o płatność przy jednoczesnym zwrocie środków pozostałych do rozliczenia na rachunek IP/IZ w terminie do 30 dni kalendarzowych od dnia zakończenia okresu realizacji projektu.
- Za datę złożenia uznaje się datę wpływu wniosku o płatność złożonego zarówno za pomocą systemu LSI 2014 oraz poprzez platformę ePUAP/SEKAP.
- Beneficjent zobowiązany jest do rozliczenia 100% środków pozostałych do rozliczenia w końcowym wniosku o płatność.
- Jeżeli z końcowego rozliczenia projektu wynika, iż w projekcie wystąpiły oszczędności, Beneficjent jest zobowiązany do zwrotu środków niewykorzystanych w projekcie do 30 dni kalendarzowych od zakończenia realizacji projektu ( nie dotyczy projektów rozliczanych metodami uproszczonymi).

# **Końcowy wniosek o płatność- dochód**

- Beneficjent ma obowiązek ujawniania wszelkich dochodów, które powstają w związku z realizacją projektu.
- Dochody wygenerowane podczas realizacji projektu, które **nie zostały wzięte pod uwagę w czasie jego zatwierdzania**, wykazuje się **nie później niż w momencie złożenia wnios ku o płatnoś ć końc ową**.
- Dochody te pomniejszają wydatki kwalifikowalne projektu.
- W przypadku, gdy dochód związany z projektem został osiągnięty **przy współudziale kosztów ponoszonych poza projektem** i możliwe jest określenie udziału kosztów związanych z realizacją projektu w osiągnięciu tego dochodu, **wydatki kwalifikowalne zos taną pomniejs zone o ten udział.**
- **UWAGA: Nie dotyczy projektów z pomocą publiczną, które z zasady związane są z osiąganiem dochodu z działalnoś ci go spodarczej i dlatego otrzymały niższy poziom dofinans owania wynikający z intensywnoś ci pomocy – zmianę prowadziła KE w rozporządzeniu zwanym OMNIBUS em ( 2018 r.)**

#### **Końcowy wniosek w okresie pandemii**

 Ministerstwo Funduszy i Polityki Regionalnej (MFiPR) przedstawiło kolejny pakiet rekomendacji, które mają pomóc m.in. osobom, firmom i organizacjom pozarządowym realizującym projekty współfinansowane z Europejskiego Funduszu Społecznego (EFS).

**R ekomendac je dotyc zą m.in.:**

- wydłużenia terminów składania wniosków o płatność i zmiany terminów zakończenia projektów,
- zmiany treści wniosków i umów o dofinansowanie, na przykład w zakresie okresu realizacji projektu, terminu jego zakończenia albo finansowania dodatkowych kosztów zapewnienia bezpieczeństwa lub zmiany formy wsparcia na zdalne.

#### **Końcowy wniosek a specustawa**

#### **Ustawa pozwala m.in. na:**

- uznanie za kwalifikowane wydatków na **cele niezrealizowane z powodu pandemii,**
- **wydłużanie terminu przekazania wnios ków o płatnoś ć ,**
- udzielanie ulg w spłacie należności,
- **przedłużenie terminów lub zawies zenie i ws trzymanie wykonania dec yzji w pos tępowaniac h adminis trac yjnyc h**.

17 kwietnia br. ustawa o szczególnych rozwiązaniach wspierających realizację programów operacyjnych w związku z wystąpieniem COVID-19 w 2020 r. została ogłoszona w Dzienniku Ustaw R P. Oznacza to, że ustawa weszła w życie, a jej szczegółowe rozwiązania **obowiązują z moc ą ws tec zną od 1 luteg o 2020 r.**

**UWAGA: Art. 6.** 1. W przypadku gdy na skutek wystąpienia COVID-19 **niemożliwa okazała s ię realizac ja celu**, na który został poniesiony wydatek, wydatkowane **środki w projekc ie mog ą zos tać uznane za wydatki kwalifikowalne**, jeżeli beneficjent wykaże, że z dochowaniem należytej staranności i w odpowiednim czasie podejmował niezbędne działania służące ich odzyskaniu, albo że ich odzyskanie nie było możliwe.

#### **Końcowy wniosek a specustawa**

W celu ograniczenia negatywnego wpływu wystąpienia COVID-19 na realizację projektów, określone w umowach o dofinansowanie albo w decyzjach o dofinansowaniu terminy:

1) składania wniosków o płatność przypadające w okresie do dnia 31 grudnia 2020 r. – **uleg ają wydłużeniu o 30 dni;** 

2) **zakońc zenia realizac ji projektów** – ulegają **wydłużeniu o 90 dni**, jednak **nie dłużej niż do dnia 31 grudnia 2023 r.** 

W szczególnie uzasadnionych przypadkach właściwa instytucja może, na wniosek beneficjenta, wydłużyć terminy, o których mowa w ust. 1, jednak nie dłużej niż do dnia 31 grudnia 2023 r.

# **Końcowy wniosek o czym pamiętać**

- Beneficjent realizując projekt nie może przekroczyć łącznej kwoty wydatków kwalifikowalnych wynikającej z zatwierdzonego wniosku.
- Beneficjent zobowiązuje się do przestrzegania limitów wydatków wykazanych w odniesieniu do każdego zadania
- Beneficjent jest rozliczany ze zrealizowanych zadań w ramach projektu.
- Beneficjent może ponosić i rozliczać wydatki, które nie zostały uwzględnione w szczegółowym budżecie projektu pod warunkiem, że są one bezpośrednio związane z realizacją zaplanowanych zadań, są efektywne, racjonalne oraz niezbędne do osiągnięcia celów projektu, przy czym nie jest możliwe przekroczenie łącznej kwoty wydatków kwalifikowalnych w ramach projektu.
- Odsetki bankowe od przekazanych Beneficjentowi transz dofinansowania podlegają zwrotowi na rachunek IP/IZ na koniec roku budżetowego, a w przypadku końcowego wniosku o płatność przed upływem 30 dni kalendarzowych od dnia zakończenia okresu realizacji projektu, o ile przepisy odrębne nie stanowią inaczej.

# **Końcowy wniosek a zwroty**

Beneficjent każdorazowo zobowiązany jest do niezwłocznego złożenia do IP/IZ drogą elektroniczną **informac ji dotyc ząc ej zwrotu środków, zawierając ej:**

- numer projektu;
- wysokość środków w poszczególnych paragrafach klasyfikacji budżetowej ( dotyczy jednostek sektora finansów publicznych);
- podział na kwotę należności głównej i kwotę odsetek ze wskazaniem na źródła finansowania (płatność ze środków europejskich i dotacja celowa);
- wskazanie daty transzy, z jakiej zostały przekazane środki, których dotyczy zwrot z uwzględnieniem źródeł finansowania;
- tytuł zwrotu (np. zwrot środków na koniec realizacji projektu, zwrot środków niekwalifikowalnych, odsetki zgodne z art. 207 ust. 3 UFP, itp., decyzja administracyjna).

W części A wniosku o płatność w lsi 2014 należy dokonać jego identyfikacji. Należy zaznaczyć:

Wniosek o płatność końcową.

Możemy dodatkowo zaznaczyć:

Wnios ek rozliczający zaliczkę – gdy chcemy rozliczyć wcześniej przyznaną zaliczkę Wnios ek sprawozdawczy – gdy jesteśmy zobowiązani do przekazania informacji o postępie rzeczowym projektu.

**Wnios ek o refundac ję** – gdy poniesiono koszty ze środków własnych.

#### **W częś c i B. Informac ja finans owa należy uzupełnić zakładki:**

- B.1. Wydatki rzeczywiście poniesione
- B.2. Stawki jednostkowe w ramach wydatków rzeczywiście poniesionych
- B.3. Wydatki rozliczane ryczałtowo
- B.3.1. Kwota ryczałtowa
- B.3.2. Stawka ryczałtowa

.

w zależności od przyjętego sposobu rozliczania projektu.

W przypadku rozliczania według rzeczywiście poniesionych wydatków należy najpierw wybrać odpowiednie zadanie z listy Informacji finansowej:

#### **B. INFORMACJA FINANSOWA**

Wybierz zadanie, które ma być wypełniane:

Zadanic 1: (0) Zadanic 1 (WN)

Złożenie wniosku o płatność z wydatkami jest możliwe, gdy dane *w części B.1 Wydatki rzeczywiście poniesione* wniosku o płatność będą uzupełnione poprzez powiązanie dokumentów z *Rejestrem postępowań / zamówień i dokumentów* w LSI 2014. Przed rozpoczęciem wprowadzania jakichkolwiek dokumentów księgowych w części B.1 Wydatki rzeczywiście poniesione wniosku o płatność **należy więc w pierwszej kolejnoś ci uzupełnić dane w module** *Rejestr postępowań / zamówień i dokumentów***.**

W module *Rejestr postępowań / zamówień i dokumentów* należy przedstawić dane na temat wszystkich dokumentów księgowych niezależnie od ich wartości (np. faktura, rachunek, lista płac), które będą podstawą do rozliczenia wydatków w składanym wniosku o płatność.

Informacje o danym dokumencie do *Rejestru postępowań / zamówień i dokumentów* wprowadza się tylko raz. Jeśli rozlicza się kilka wydatków związanych z danym dokumentem np. w różnych zadaniach, w WNP istnieje możliwość wielokrotnego wykorzystania dokumentu z *Rejestru.*

**UWAGA:** Ten sam dokument nie powinien być dwukrotnie wprowadzany do *Rejestru postępowań / zamówień i dokumentów.*

W przypadku projektów EFS załączniki w postaci dołączonych dokumentów należy uzupełnić dopiero po otrzymaniu odrębnego wezwania od IZ/ IP.

Po wybraniu zadania, w ramach którego ma być wykazany dany wydatek należy dodać dokument księgowy za pomocą przycisku "**Dodaj nowy dokument**"

#### > B.1. Wydatki rzeczywiście poniesione

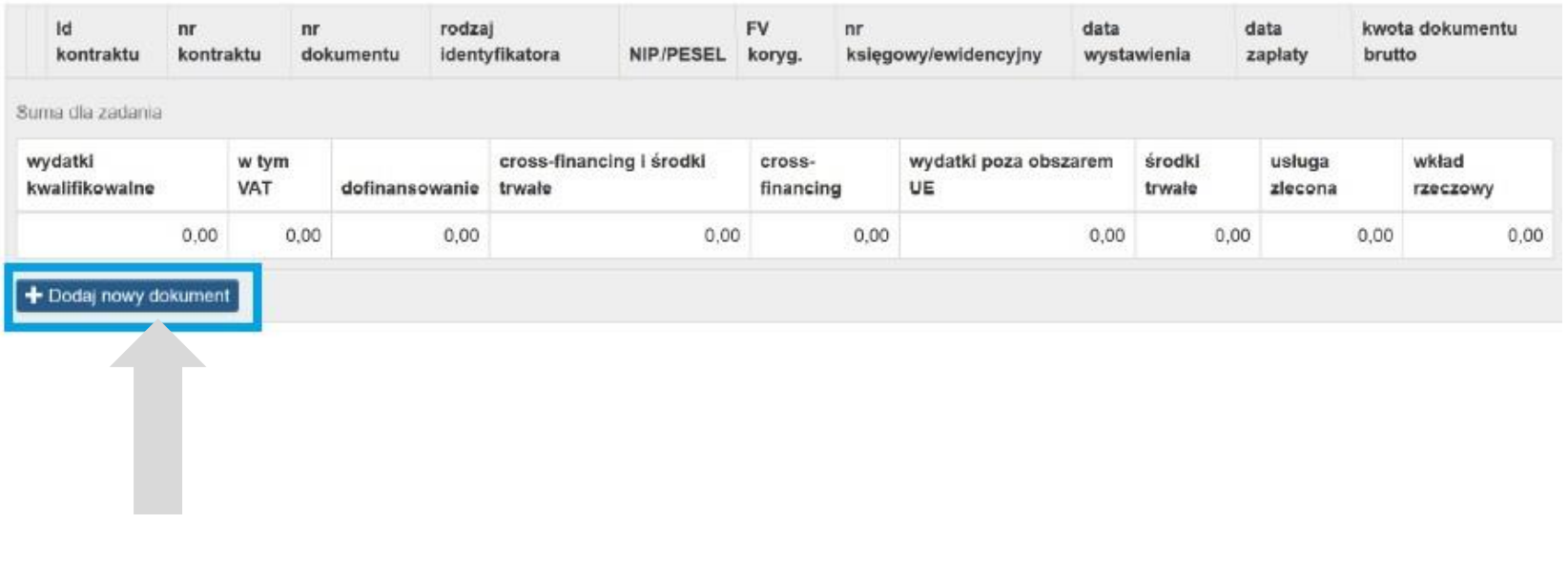

Pokaże się lista wszystkich dokumentów wprowadzonych do Rejestru postępowań / zamówień i dokumentów, dla których zaznaczono "**TAK**" w polu "**Czy jest to dokument ks ięg owy będący pods tawą rozlic zeń w WNP ?**".

Z tej listy należy wybrać dokument, na podstawie którego został poniesiony wydatek.

#### > B.1. Wydatki rzeczywiście poniesione

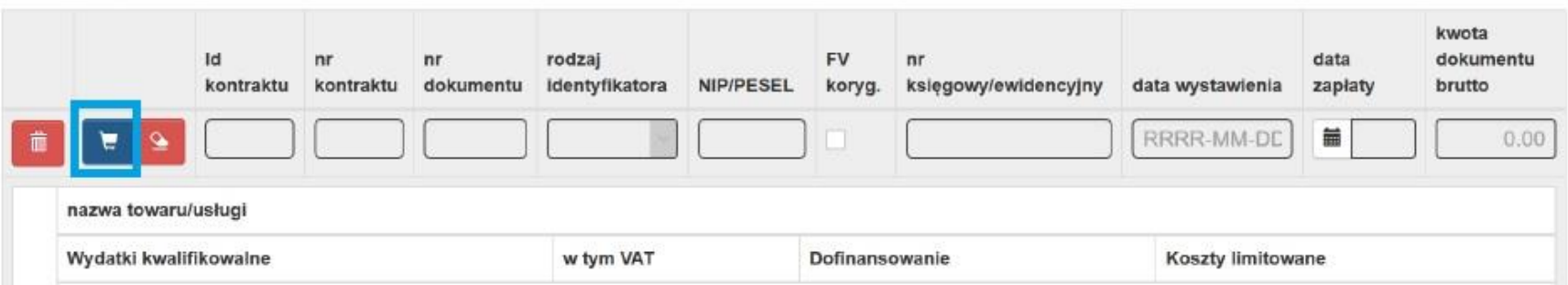

Po wybraniu dokumentu księgowego dane, tj. **Id kontraktu, Numer kontraktu, numer dokumentu, Rodzaj identyfikatora,** Identyfikator wykonawcy wykazanego wcześniej (np. NIP, pesel, itd.), **Numer księgowy/ewidencyjny, Data wystawienia, Data zapłaty, Kwota dokumentu brutto, FV koryg** zostaną wprowadzona automatycznie.

Jeśli faktura korygująca dotyczy dokumentu wykazanego **w poprzednim wniosku o płatnoś ć powinna być wykazana na początku zestawienia wydatków**. W polu uwagi należy wskazać numer dokumentu, którego dotyczy dana korekta.

Wprowadzenie szczegółowych danych dotyczących wydatków kwalifikowalnych możliwe jest poprzez dodanie nowej pozycji z dokumentu poprzez przycisk: **"Dodaj nową pozycję z dokumentu".**

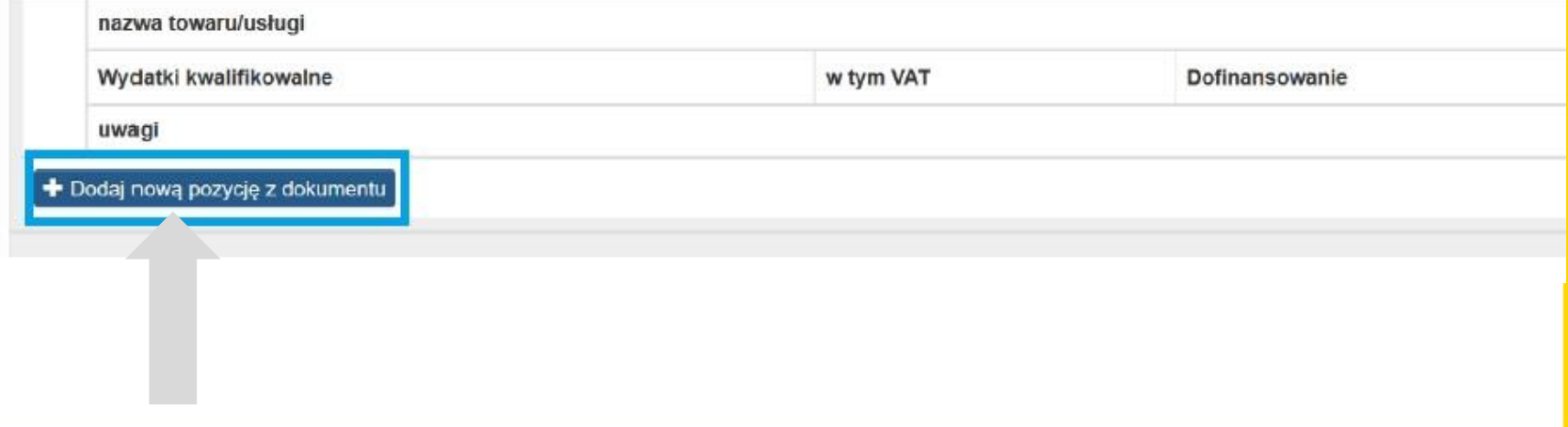

W polu **nazwa towaru/usługi** – należy podać nazwę towaru lub usługi przypisaną do odpowiedniej pozycji w przedstawionym dokumencie księgowym (maksymalnie 400 znaków). Opis powinien wskazywać z czego wynika kwota rozliczana we wniosku o płatność, w przypadku towarów i usług należy zawrzeć w nim informacje o ilości np. szt. lub godzin oraz stawkę w zł za podaną jednostkę.

W polu **wydatki kwalifikowalne** – należy podać tylko kwotę wydatków kwalifikowalnych (razem z VAT, jeśli jest on kosztem kwalifikowalnym) rozliczanych danym wnioskiem o płatność.

W polu **w tym VAT** – należy przedstawić kwotę VAT odnoszącą się tylko do wydatków kwalifikowalnych. W przypadku kiedy VAT jest niekwalifikowalny w ramach projektu wpisujemy **0,00**

W polu **dofinansowanie** – należy wskazać kwotę wydatków kwalifikowalnych, które zostały pokryte z dofinansowania. Wartość w polu **dofinansowanie** nie może być większa od wartości w polu **wydatki kwalifikowalne.**

W polu **uwagi** należy uzupełnić minimum 4 znaki, w przeciwnym razie system uniemożliwi złożenie wniosku o płatność (maksymalnie 600 znaków).

Można wprowadzić dodatkowe informacje dotyczące konkretnego dokumentu wykazanego w zestawieniu, które pozwolą na sprawniejszą ocenę i jego zatwierdzenie.

W tym polu należy zamieścić informacje takie jak:

- wysokość nałożonej korekty, o które zostały pomniejszone wydatki kwalifikowalne, jeśli Beneficjent sam dokonał takiego pomniejszenia;

- w przypadku faktury korygującej informację o numerze dokumentu, którego dana korekta dotyczy;

- wskazanie czy dokument został opłacony ze środków zaliczki czy z refundacji w przypadku wniosku o płatność oznaczonego jako refundacyjny;
- wskazanie czy wydatek należy do kategorii pomocy de minimis oraz czy stanowi pomoc na rzecz beneficjenta/partnera, czy też na rzecz uczestników;
- przypisanie kwot wydatków kwalifikowalnych i VAT w podziale na stawki podatku VAT

#### D. ZAKRES RZECZOWO - FINANSOWY PROJEKTU

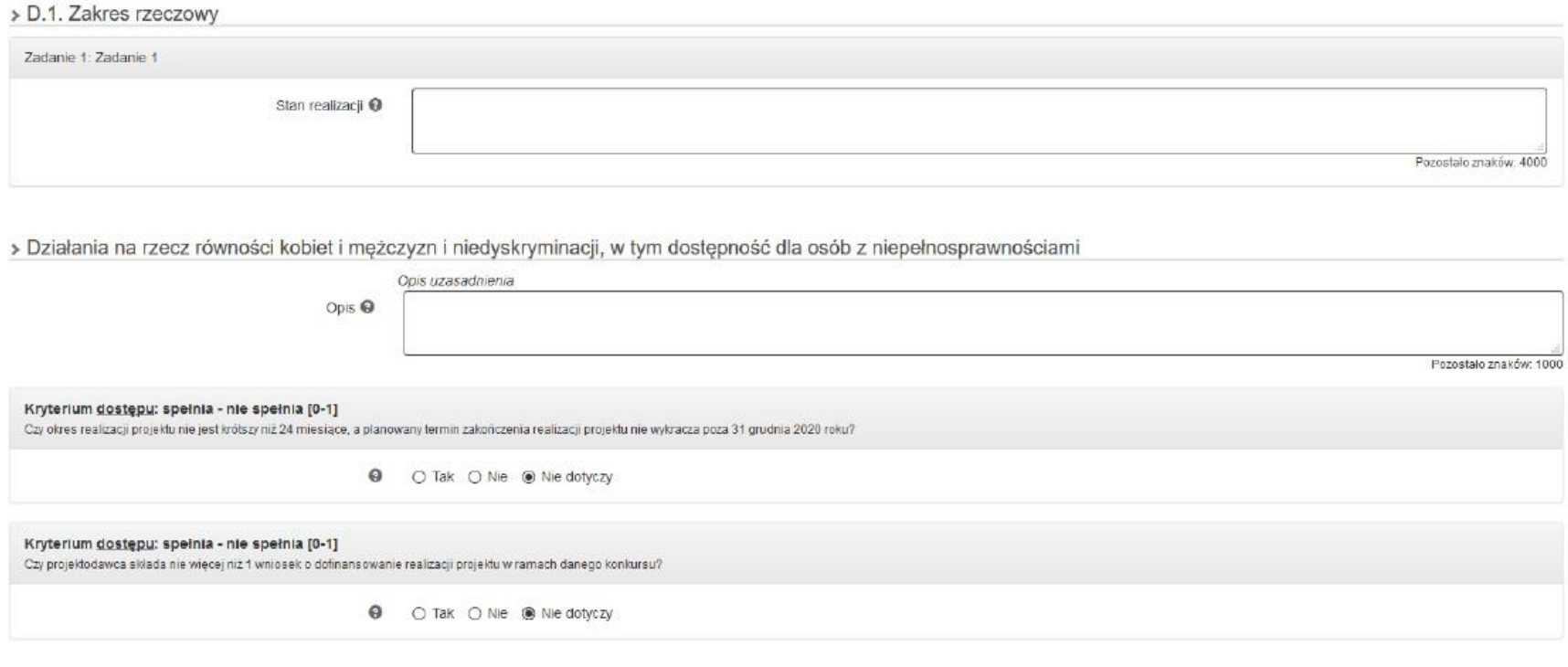

W polu **Stan realizacj**i – należy opisać stan realizacji poszczególnych zadań, w tym pod względem zgodności z wydatkami wskazanymi w części B.1.

Wydatki rzeczywiście poniesione/ B.2. Stawki jednostkowe w ramach wydatków rzeczywiście poniesionych/ B.3.2. Stawka ryczałtowa (m.in realizowane na rzecz uczestników działania i/lub ponoszone wydatki z tym związane).

Należy tu również przedstawić informację jeżeli w projekcie nie osiągnięto żadnej wartości wskaźnika horyzontalnego, obowiązkowego do monitorowania.

W przypadku kiedy nie udało się osiągnąć planowanej wartości wskaźników, należy w końcowym wniosku podać krótkie uzasadnienie.

Maksymalnie 4000 znaków.

W projektach z pomocą publiczną/ pomocą de minimis w ramach poszczególnych zadań należy wskazać kwotę udzielonej pomocy de minimis przez IZ oraz przez Beneficjenta /Partnera w bieżącym okresie rozliczeniowym.

W polu **Działania na rzecz równoś c i szans kobiet i mężczyzn i niedyskryminacji, w tym dostępnoś ć dla osób z niepełnosprawnoś ciami** należy opisać działania podjęte na rzecz równości szans kobiet i mężczyzn w danym okresie rozliczeniowym zgodnie z zapisami wniosku o dofinansowanie projektu.

**UWAGA:** Warto sprawdzić kartę oceny swojego wniosku o dofinansowanie, by dowiedzieć się za jakie elementy wniosek otrzymał punktację w standardzie minimum. Wniosek o płatność powinien być zgodny z tą oceną.

Ponadto należy wskazać w jaki sposób realizacja projektu wpłynęła na sytuację osób z niepełnosprawnościami, zgodnie z zapisami *Wytycznych w zakresie realizacji zasady równości szans i niedyskryminacji, w tym dostępności dla osób z niepełnosprawnościami oraz zasady równości szans kobiet i mężczyzn w ramach funduszy unijnych na lata 2014-2020.*

Należy wypełnić pola dotyczące kryteriów dostępu i kryteriów dodatkowych opisując w jaki sposób zostało spełnione w ramach projektu dane kryterium dostępu.

**Problemy napotkane w trakcie realizacji projektu oraz podjęte środki zaradcze -** w tym polu należy opisać problemy związane z realizacją zadań w projekcie w danym okresie rozliczeniowym oraz przedstawić jakie wdrożono działania naprawcze.

W przypadku, gdy w danym okresie rozliczeniowym nie wystąpiły problemy w realizacji projektu należy wpisać **nie** *dotyczy***.** Maksymalnie 4000 znaków.

**UWAGA:** Jeśli we wszystkich wnioskach o płatność Beneficjent pisał "nie dotyczy" a następnie nie osiągnął wskaźników zaplanowanych we wniosku o dofinansowanie, może być problem z odstąpieniem lub zminimalizowaniem korekty z tytułu zastosowania Reguły proporcjonalności.

Część D.4 Postęp finansowy zawiera zestawienie danych finansowych: kwot wykazanych w bieżącym wniosku o płatność oraz narastająco od początku realizacji projektu. Wskazano też stopień procentowy realizacji projektu, wyliczony jako stosunek kwoty wydatków kwalifikowalnych narastająco do wartości wydatków kwalifikowalnych określonych we wniosku o dofinansowanie. Powyższe dane prezentowane są dla poszczególnych pozycji, dotyczących wydatków rzeczywiście poniesionych jak i rozliczanych ryczałtowo.

Kolumna **Kwota wydatków kwalifikowalnych określona we wniosku o dofinansowanie** generuje się automatycznie i jest zablokowana do edycji.

Kolumna **Kwota wydatków kwalifikowalnych objętych bieżącym wnioskiem** – dane w ramach poszczególnych wierszy generują się automatycznie i są zablokowane do edycji.

Wyjątkiem jest wiersz **w częś ci objętej pomocą publiczną**, **w tym pomoc publiczna udzielona na rzecz Beneficjenta, w częś ci objętej pomocą de minimis, w tym pomoc de minimis udzielona na rzecz Beneficjent,** w którym należy wskazać kwotę wydatków kwalifikowanych we wskazanych pozycjach w bieżącym wniosku o płatność.

W kolumnie **Kwota wydatków kwalifikowalnych od początku realizacji (bez bieżącego wniosku o płatnoś ć)** wykaż kumulatywną wartość wydatków kwalifikowalnych z zatwierdzonych dotychczas wniosków o płatność od początku realizacji projektu, po uwzględnieniu informacji o wynikach weryfikacji wniosków o płatność za poprzednie okresy rozliczeniowe (bez uwzględniania danych dotyczących bieżącego wniosku o płatność).

Dane w wierszu **% realizac ji** generują się automatycznie i są zablokowane do edycji.

Część E Źródła finansowanie wydatków dla projektu zawiera informację dotyczącą kwot wydatków w podziale na źródła finansowania. Każde źródło finansowania dzielone jest na wydatki kwalifikowane określone we wniosku o dofinansowanie, oraz na wydatki kwalifikowane objęte wnioskiem o płatność (w bieżącym okresie rozliczeniowym oraz w ujęciu kumulatywnym).

Wydatki kwalifikowalne w tej tabeli powinny zostać pomniejszone o dochód wykazany we wniosku o płatność. Zgodnie z *Wytycznymi w zakresie kwalifikowalności wydatków w ramach Europejskiego Funduszu Rozwoju Regionalnego, Europejskiego Funduszu Społecznego oraz Funduszu Spójności na lata 2014-2020* oraz zapisami Umowy o dofinansowanie projektu, dochody wygenerowane podczas realizacji projektu pomniejszają wydatki kwalifikowalne projektu.

Kolumna **Kwota wydatków kwalifikowalnych określona we WoP** generuje się automatycznie i jest zablokowana do edycji.

Kolumna **Kwota wydatków kwalifikowalnych objętych bieżącym wnioskiem o płatnoś ć** – wartości w tabeli powinny odzwierciedlać kwoty jakie zostały poniesione z poszczególnych źródeł w bieżącym WNP (w przypadku projektów zaliczkowych, w przypadku projektów refundacyjnych należy wskazać "finalny" montaż finansowy projektu, tj. sytuację, jaka będzie miała miejsce po dokonaniu refundacji wydatków poniesionych przez Beneficjenta).

**UWAGA:** Na zakończenie projektu montaż finansowy musi być zgodny z zapisami wniosku o dofinansowanie.

Kolumna **Kwota wydatków kwalifikowalnych narastająco od początku realizacji (bez bieżącego wniosku o płatnoś ć)** – należy wykazać wartości kumulatywne poszczególnych kategorii od początku realizacji projektu po uwzględnieniu informacji o wynikach weryfikacji zatwierdzonych wniosków o płatność za poprzednie okresy rozliczeniowe (bez uwzględniania danych dotyczących bieżącego wniosku o płatność).

Kolumny **Kwota pozo stająca do rozliczenia** oraz **% realizacji** generują się automatycznie i są zablokowane do edycji

We wniosku o płatność należy wypełnić **częś ć F. MIERZ AL NE WS KAŹNIKI PR OJEKTU**.

Beneficjent zobowiązany jest do realizacji projektu w zakresie określonym i zatwierdzonym we wniosku o dofinansowanie, w sposób, który zapewni osiągnięcie i utrzymanie celów, w tym wskaźników produktu i rezultatu zakładanych we wniosku w trakcie realizacji oraz w okresie trwałości projektu.

Sposób pomiaru każdego wskaźnika z podziałem na płeć (EFS) jest odzwierciedleniem zapisów umowy/ decyzji i wniosku o dofinansowanie projektu.

Jeśli do pomiaru danego wskaźnika w umowie/decyzji nie została zastosowana kategoria "płeć", należy wprowadzić wartość tylko do kolumn oznaczonych jako ogółem.

Jeżeli założono podział według płci, należy wprowadzić wartości odpowiednio w polach mężczyźni i kobiety, a pole ogółem jest sumą liczby mężczyzn i kobiet. Jednakże, każdy wskaźnik dotyczący osób powinien być monitorowany z podziałem na płeć.

W związku z tym jeśli nie ma możliwości wpisania realizacji z podziałem w części **F. Mierzalne wskaźniki projektu** realizację wskaźnika z takim podziałem należy wykazać w końcowym wniosku o płatność w części **D. Zakres rzec zowo – finans owy projektu.**

**Wnios ek o płatnoś ć końc ową** - służy rozliczeniu końcowemu projektu.

Płatność końcowa w wysokości **co najmniej 5% łącznej kwoty przyznaneg o dofinans owania**, może zostać przekazana beneficjentowi na jego rachunek bankowy po:

- a) zatwierdzeniu wniosku o płatność końcową oraz poświadczeniu ujętych w nim poniesionych wydatków;
- b) akceptacji części sprawozdawczej z realizacji projektu zawartej we wniosku o płatność końcową;
- c) potwierdzeniu przez IZ R PO WSL w dokumencie/dokumentach z przeprowadzonej kontroli prawidłowej realizacji projektu, stwierdzenia zrealizowania projektu zgodnie z umową, wnioskiem o dofinansowanie, przepisami prawa wspólnotowego i polskiego, zasadami programu oraz stwierdzenia osiągnięcia zakładanych wskaźników produktów i celów realizacji projektu;

Wniosek o płatność końcową należy złożyć **w ciąg u 25 dni kalendarzowyc h** od dnia zakończenia realizacji projektu.

Nie dotyczy projektów, w których umowa o dofinansowanie została podpisana po zakończeniu realizacji projektu z uwzględnieniem zmian skutkujących podpisaniem aneksu do umowy o dofinasowanie.

W tym przypadku Beneficjent składa wniosek nie później niż do trzech mies ięcy od dnia **zawarc ia umowy.** 

**Wnios ki o płatnoś ć końc ową** (dot. refundcji/rozliczenia wydatków), za wyjątkiem sprawozdania, składa się wraz z załącznikami w postaci oznaczonych datą i potwierdzonych za zgodność z oryginałem przez Beneficjenta lub osobę upoważnioną: kopii faktur lub innych dokumentów o równoważnej wartości dowodowej.

Na oryginale każdej faktury lub dokumencie o równoważnej wartości dowodowej należy umieścić opis zgodnie z wzorem jaki został beneficjentowi udostępniony w R PO WSL. Faktura lub inny dokument o równoważnej wartości dowodowej powinien zostać opisany przed wykonaniem kserokopii potwierdzonej za zgodność z oryginałem. kopii dokumentów potwierdzających odbiór urządzeń/sprzętu/dostaw/robót budowlanych lub wykonanie prac.

Załączniki dołączane do wniosków o płatność mają mieć, co do zasady, postać elektroniczną, tzn. beneficjent przedstawia odwzorowanie cyfrowe oryginałów następujących dokumentów:

**a) faktur (w tym faktury koryg ując e) lub innyc h dokumentów o równoważnej**  wartoś ci dowodowej w tym przejściowe świadectwa płatności;

b) **dokumentów potwierdzając yc h odbiór dos taw/us ług budowlanyc h lub wykonanie prac** ;

Dokumenty potwierdzające wykonanie usługi / dostawę towaru / wykonanie robót, **mus zą pozwolić na identyfikac ję wykonanyc h prac / dos taw/ us ług** wg rodzaju, ilości i wartości, w odniesieniu do kategorii/podkategorii wydatków kwalifikowalnych zaplanowanych w projekcie i jednocześnie ustalić wynagrodzenie dla wykonawcy.

W przypadku sytuacji, w której dokument potwierdzający wykonanie robót został wystawiony w sposób nie pozwalający na identyfikacje z założeniami, wynikającymi z wniosku o dofinansowanie /przedmiotu umowy z wykonawcą, należy **przes łać dodatkowy dokument,** podpisany co najmniej przez wykonawcę lub / i inną osobę upoważnioną z ramienia wykonawcy (np. kierownik projektu, inspektor nadzoru z ramienia wykonawcy), uszczegóławiający rodzaje prac wykonanych z podaniem wartości oraz ilości;

c) **protokołów odbioru** urządzeń/sprzętu/dostaw lub przyjęcia materiałów, z podaniem miejsca ich składowania, w przypadku zakupu urządzeń/sprzętu/dostaw, które nie zostały zamontowane;

d) **wyc iąg ów bankowyc h z rac hunku bankoweg o benefic jenta** lub przelewów bankowych lub innych dokumentów potwierdzających poniesienie wydatków. Są to księgowe dowody zapłaty np. potwierdzenia przelewów, wyciągi bankowe, dowody KP, KW, raporty kasowe, które poświadczają zapłatę za otrzymane produkty czy usługi.

e) **innyc h dokumentów** potwierdzających i uzasadniających prawidłową realizację projektu, są to między innymi:

- umowy z wykonawcami robót budowlanych, dostaw (np.: środków trwałych, wartości niematerialnych i prawnych itp.) lub usług, (należy złożyć również w przypadku płatności zaliczkowej)
- w przypadku **wynag rodzeń prac owników**:

umowy o pracę, zakresy czynności pracownika zatrudnionego przy realizacji projektu, protokoły sporządzane przez zaangażowaną osobę, wykonującą zadania w projekcie (wskazujące prawidłowe wykonanie zadań, liczbę oraz ewidencję godzin w danym miesiącu kalendarzowym poświęconych na wykonanie zadań w projekcie, z wyłączeniem przypadku, gdy osoba ta wykonuje zadania na podstawie stosunku pracy, a dokumenty związane z jej zaangażowaniem wyraźnie wskazują na jej godziny pracy oraz z wyłączeniem przypadku, gdy osoba ta wykonuje zadania na podstawie umowy o dzieło), dokumenty potwierdzające wykonanie czynności, listy obecności, listy płac oraz oświadczenia potwierdzające kwotę naliczonych składek do ZUS czy podatku dochodowego do Urzędu Skarbowego, potwierdzenie wysokości stawki wynagrodzenia stosowanej na danym stanowisku pracy, a także potwierdzenia przelewów obowiązkowych składek do ZUS-u czy Urzędu Skarbowego,

 w przypadku nabycia nieruchomości: **operat szac unkowy** określający wartość rynkową nieruchomości,

e) **innyc h dokumentów** potwierdzających i uzasadniających prawidłową realizację projektu, są to między innymi (cd):

- **oś wiadc zenia benefic jenta**, poświadczające wniesienie wkładu rzeczowego,
- **•** pełną **historię przepływów pieniężnych** (od momentu otrzymania środków z zaliczki do momentu ich całkowitego wydatkowania, włącznie z ewentualnym zwrotem niewykorzystanej zaliczki). Dotyczy sytuacji gdy rozliczenie zaliczki dotyczy beneficjenta, który nie jest jednostką samorządu terytorialnego. Powyższe dotyczy również projektów gdzie, beneficjentem jest jednostka samorządu terytorialnego, a projekt realizowany jest przez inny podmiot,
- **politykę rachunkowości** wraz z oświadczeniem Beneficienta o sposobie wyodrębnienia kosztów w ramach projektu (np. numer kodu księgowego, numery kont analitycznych, słowny opis wyodrębnienia, itp.),
- w sytuacji kwalifikowania w projekcie podatku VAT w ustalonej proporcji, Beneficjent jest zobowiązany do składania do IZ R PO WSL każdego roku, w którym realizowany jest projekt, oświadczenia określającego wysokość podatku VAT możliwego do odzyskania (będąc świadomym odpowiedzialności karnej za podanie w oświadczeniu nieprawdy).

f) **indywidualnej interpretac ji przepis ów prawa podatkoweg o** (w przypadku, gdy zgodnie z wnioskiem o dofinansowanie VAT jest wydatkiem kwalifikowalnym), gdyż wydatki poniesione na podatek od towarów i usług mogą zostać uznane za kwalifikowalne, jeśli nie istnieją żadne przesłanki umożliwiające jego zwrot lub odliczenie po stronie Beneficjenta.

g) **w przypadku projektów grantowyc h,** Beneficjent zobowiązany jest do złożenia zestawienia przygotowanego w oparciu o wzór będący załącznikiem do wytycznych do realizacji projektów grantowych. Zestawienie stanowi odpowiednik dokumentu księgowego. Szczegółowe zasady rozliczania projektów grantowych określone zostały w dokumencie "Zasady w zakresie kwalifikowania wydatków z Europejskiego Funduszu Rozwoju R egionalnego w ramach R egionalnego Programu Operacyjnego Województwa Ś ląskiego na lata 2014-2020 – formuła grantowa".

h) **oryg inałów innyc h żądanyc h przez IZ R P O WS L** dokumentów lub wszelkich informacji i wyjaśnień związanych z realizacją projektu, w związku z weryfikacją wniosku o płatność, w terminie przez nią wskazanym (m.in. dowodów OT dokumentujących przyjęcie do używania nabytych lub wytworzonych we własnym zakresie środków trwałych, dokumentów lub oświadczeń wskazujących, że zakupiony sprzęt/wyposażenie jest użytkowane przez beneficjenta powyżej roku). Brak zastosowania się do żądania IZ R PO WSL powoduje negatywną ocenę wydatku.

i) **pozwolenie na budowę** lub zgłoszenie robót budowlanych lub inny dokument wymagany regulaminem konkursu.

Przy złożeniu **wnios ku o płatnoś ć końc ową** Beneficjent zobowiązany jest do złożenia:

**oś wiadc zenia dotyc ząc eg o kwalifikowalno**ści podatku VAT - oświadczenie powinno być podpisane przez osobę upoważnioną do zaciągania zobowiązań finansowych w imieniu Beneficjenta. Oświadczenie VAT generowane jest wraz z wnioskiem o płatność końcową jako jego integralna część. W związku z powyższym wniosek o płatność winien być opatrzony podpisem elektronicznym albo podpisem potwierdzonym profilem zaufanym za pośrednictwem platform elektronicznych SEKAP/ePUAP przez wskazane powyżej osoby.

W przypadku gdy z przyczyn technicznych lub problemów systemowych nie jest możliwe podpisanie wniosku o płatność wraz z przedmiotowym oświadczeniem przez kilka osób upoważnionych, należy wtedy uzupełniony wzór oświadczenia dotyczącego kwalifikowalności podatku VAT wydrukować i odręcznie podpisać przez w/w osoby.

Następnie odwzorowanie cyfrowe podpisanego oświadczenia VAT należy dołączyć jako załącznik do wniosku o płatność w systemie LSI 2014. Tak przygotowany wniosek o płatność należy przedłożyć w IZ R PO WSL

w zakres ie projektów powiązanych z działaniami z EFS/zgodnych z celami EFS **(dotyc zy Działań 10.2, 10.3, 12., 12.2):** 

- **a) oś wiadc zenia dotyc ząc eg o planowaneg o powiązania projektu** z działaniami realizowanymi w ramach Europejskiego Funduszu Społecznego lub działaniami, których cele są zgodne z celami EFS w zakresie włączenia społecznego i walki z ubóstwem lub wzmocnienia potencjału edukacyjnego rozumianymi w sposób określony w R PO WSL, podpisanego przez osobę upoważnioną do podpisywania dokumentów związanych z realizacją projektu lub
- **a) s prawozdania/raportu z dokumentac ją potwierdzając ą zrealizowanie powiązania**  projektu z działaniami realizowanymi z EFS lub działaniami, których cele są zgodne z celami EFS w zakresie włączenia społecznego i walki z ubóstwem lub wzmocnienia potencjału edukacyjnego rozumianymi w sposób określony w R PO WSL podpisanego przez osobę upoważnioną do podpisywania dokumentów związanych z realizacją projektu.
## **Załączniki do WNP - projekty EFRR**

- **kopii indywidualnej interpretac ji prawa podatkoweg o**, gdyż wydatki poniesione na podatek od towarów i usług mogą zostać uznane za kwalifikowalne, jeśli nie istnieją żadne przesłanki umożliwiające jego zwrot lub odliczenie po stronie beneficjenta. Udowodnienie faktu iż VAT może być uznany za wydatek kwalifikowalny, leży po stronie beneficjenta.
- **kopii innyc h żądanyc h przez IZ R P O WS L dokumentów** lub wszelkich informacji i wyjaśnień związanych z realizacją projektu, w związku z weryfikacją wniosku o płatność, w terminie przez nią wskazanym.

**Najc zęs ts ze błędy we WNP końc owym**

- 1. Brak informacji czy rozwiązano problemy zgłaszane w poprzednich WNP.
- 2. Brak wyjaśnienia w opisie realizacji zadań zbyt niskiego poziomu wskaźników.
	- 3. Zły montaż finansowy niezgodny z WND.
	- 4. Zbyt lakoniczny opis przebiegu zadań- brak powiązania z częścią finansową.
		- 5. Zbyt niski poziom wskaźników.

#### WAŻNE DOKUMENY

- Wytyczne KE dotyczące form kosztów uproszczonych finansowanie w oparciu o stawki ryczałtowe, standardowe stawki jednostkowe, kwoty ryczałtowe na podstawie art. 67 i 68 rozporządzenia (UE) nr 1303/2013, art. 14 ust. 2–4 rozporządzenia (UE) nr 1304/2013 oraz art. 19 rozporządzenia (UE) nr 1299/2013) EGESIF\_14-0017-final 6/10/2014.
- R ozporządzenie Parlamentu Europejskiego i R ady (UE, Euratom) nr 2018/1046 z dnia 18 lipca 2018 r. w sprawie zasad finansowych mających zastosowanie do budżetu ogólnego Unii, zmieniającym rozporządzenia (UE) nr 1296/2013, (UE) nr 1301/2013, (UE) nr 1303/2013, (UE) nr 1304/2013, (UE) nr 1309/2013, (UE) nr 1316/2013, (UE) nr 223/2014 i (UE) nr 283/2014 oraz decyzję nr 541/2014/UE, a także uchylającym rozporządzenie (UE, Euratom) nr 966/2012 (Dz. Urz. UE L 193 z 30.07.2018, str. 222

Według Wytycznych KE w przypadku, gdy stosowane są koszty uproszczone, koszty kwalifikowalne **oblic za s ię** zgodnie z wcześniej ustaloną metodą opartą na produktach, rezultatach lub innych kosztach.

Ś ledzenie każdego euro współfinansowanych wydatków w poszczególnych dokumentach potwierdzających nie jest już konieczne: **jes t to is tota kos ztów upros zc zonyc h,** ponieważ znacznie **zmniejs za to obc iążenie adminis trac yjne**.

Stosowanie kosztów uproszczonych oznacza również, że zasoby ludzkie i wysiłek administracyjny związane z zarządzaniem europejskimi funduszami strukturalnymi i inwestycyjnymi można **w więks zym stopniu ukierunkować na os iąg anie celów polityki** zamiast na koncentrowanie się na gromadzeniu i weryfikowaniu dokumentów finansowych.

Ułatwia to również drobnym beneficjentom dostęp do europejskich funduszy strukturalnych i inwestycyjnych dzięki uproszczeniu procesu zarządzania.

#### **S tawki ryc załtowe**:

- Kwoty ryczałtowe w projektach EFS do 100.000 euro dofinansowania;
- Koszty pośrednie w projektach EFS oraz dla niektórych projektów EFR R tj. dla poddziałania 1.4.2 - 2,42% bezpośrednich kosztów kwalifikowanych a dla działania 2.1 wynosi 15% bezpośrednich kosztów personelu projektu lub innych osób fizycznych świadczących usługi w ramach projektu

### **S tawki jednos tkowe**.

**Kos zty poś rednie** - rozliczane proporcjonalnie do faktycznie poniesionych wydatków bezpośrednich uznanych za kwalifikowalne w poszczególnych wnioskach o płatność, w celu monitorowania zachowania przyjętej stawki ryczałtowej w projekcie przez cały okres realizacji projektu.

W przypadku nałożenia korekty finansowej i/lub pomniejszenia wartości bezpośrednich wydatków kwalifikowalnych, **kos zty poś rednie** rozliczane stawką ryczałtową **uleg ają obniżeniu** proporcjonalnie do skorygowanych wydatków bezpośrednich i podlegają procedurze odzyskiwania na zasadach określonych w umowie o dofinansowanie

**Kos zty poś rednie ( cd)**:

Na zakończenie projektu sprawdza się czy udział kosztów pośrednich w całości wydatków zadeklarowanych w danym projekcie nie przekracza dopuszczalnych limitów określonych zgodnie regulaminem naboru/wnioskiem o dofinansowanie oraz czy kwota wydatków będących podstawą wyliczenia stawki ryczałtowej jest poprawna.

Stawkę nalicza się w stosunku do rzeczywiście zatwierdzonych wydatków stanowiących podstawę.

## **Kwoty ryczałtowe w projektach EFS**

**Kwotą ryc załtową** jest kwota uzgodniona za wykonanie każdego zadania projektowego na etapie zatwierdzenia wniosku o dofinansowanie projektu. Dotyczy to wyłącznie projektów z dofinansowaniem do 100.000 euro.

**Zadanie jes t rozlic zane ws kaźnikami zawartymi w umowie o dofinans owanie. Umowa reg uluje również spos ób dokumentowania ws kaźników.**

W ramach kwoty ryczałtowej nie można stosować stawki jednostkowej.

**Kos zty poś rednie rozlic zane ryc załtem** przysługują **od prawidłowo rozlic zonej kwoty ryc załtowej.** 

Szczegółowe warunki rozliczania kosztów w ramach danego projektu na podstawie uproszczonych metod **okreś la umowa o dofinans owanie projektu**.

Wydatki rozliczane uproszczoną metodą są traktowane jako wydatki poniesione. **Nie ma obowiązku gromadzenia ani opis ywania dokumentów ks ięg owyc h w ramac h projektu na potwierdzenie ponies ienia wydatków rozlic zanyc h upros zc zoną metodą**.

Właściwa instytucja będąca stroną umowy zobowiązuje beneficjenta w umowie o dofinansowanie projektu do przedstawienia dokumentacji:

a) potwierdzającej osiągnięcie rezultatów, wykonanie produktów lub zrealizowanie działań zgodnie z zatwierdzonym wnioskiem o dofinansowanie projektu – w przypadku stawek jednostkowych oraz kwot ryczałtowych, lub

b) potwierdzającej rozliczenie kosztów będących podstawą do rozliczenia stawek ryczałtowych – w przypadku stawek ryczałtowych

R ozliczenie wydatków następuje po wykonaniu całości zadania objętego kwotą ryczałtową i osiągnięciu zakładanych wskaźników w tym zakresie., dlatego często odbywa się to dopiero w końcowym wniosku o płatność.

Według KE dokumenty powinny wskazywać nie tylko na **ilościowe wykonanie** zadania (czyli realizację wskaźnika produktu, np. poprzez listę obecności na seminarium), ale też potwierdzać jakość tych zadań (np. poprzez ankietę wypełnioną przez uczestników seminarium), przy czym rażąco niska jakość wykonanych zadań (w szczególności niezgodna ze standardem wskazanym we wniosku o dofinansowanie projektu) **może powodować uznanie wydatków za niekwalifikowalne.**

W pkt *Postęp rzeczowy realizacji projektu wniosku o płatność.* 

W tym punkcie beneficjent powinien opisać działania jakie podjął w toku realizacji zadań oraz **wymienić dokumenty**, które stanowią dowód wykonania zadań objętych wnioskiem o płatność, zgodnie z informacją w tym zakresie zawartą w umowie o dofinansowanie projektu.

Jednocześnie dokumenty te beneficjent **załąc za do wnios ku o płatnoś ć .**

- Jeśli beneficjent rozlicza wydatki wyłącznie w oparciu o kwoty ryczałtowe, **nie jes t zobowiązany do prowadzenia wyodrębnionej ewidenc ji ks ięg owej projektu**, ani też **gromadzenia faktur i innyc h dokumentów ks ięg owyc h** potwierdzających poniesione przez niego wydatki.
- Beneficjent **nie wypełnia tabeli z pos tępem finans owym**
- **Benefic jent nie jes t zobowiązany do załąc zania wyc iąg ów bankowyc h**

**UWAGA:** W przypadku kwot ryczałtowych – jeśli nie zrealizowano w pełni wskaźników produktu lub rezultatu objętych kwotą ryczałtową, dana kwota jest uznana za niekwalifikowalną (rozliczenie w systemie "spełnia – nie spełnia").

W części B. Informacja finansowa należy uzupełnić zakładki:

- B.3. Wydatki rozliczane ryczałtowo
- B.3.1. Kwota ryczałtowa
- B.3.2. Stawka ryczałtowa

w zależności od przyjętego sposobu rozliczania projektu.

Należy również wypełnić część dotyczącą zakresu rzeczowego projektu

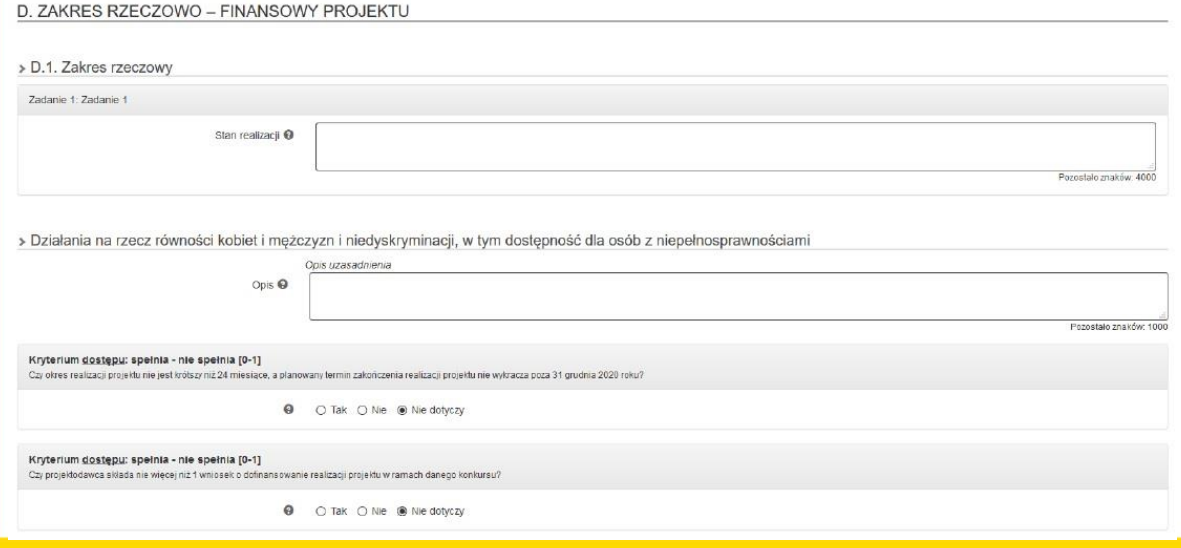

W części dotyczącej zakresu rzeczowego w polu **Zadanie** nazwa zadania odpowiada nazwie zadania wskazanej we wniosku o dofinansowanie (pole wypełniane automatycznie w oparciu o wniosek o dofinansowanie).

W polu **Stan realizacj**i – opisy poszczególnych zadań powinny wskazywać na ich końcową realizację zgodną z harmonogramem i wnioskiem o dofinansowanie oraz powiązanie z częścią B wniosku o płatność.

W polu tym należy również przedstawić informację jeżeli nie osiągnięto żadnej wartości wskaźnika horyzontalnego, obowiązkowego do monitorowania.

Maksymalnie 4000 znaków.

W polu **Działania na rzecz równoś c i szans kobiet i mężczyzn i niedyskryminacji, w tym dostępnoś ć dla osób z niepełnosprawnoś ciami** należy opisać działania podjęte na rzecz równości szans kobiet i mężczyzn w danym okresie rozliczeniowym zgodnie z zapisami wniosku o dofinansowanie projektu.

Ponadto należy wskazać w jaki sposób realizacja projektu wpłynęła na sytuację osób z niepełnosprawnościami, zgodnie z zapisami *Wytycznych w zakresie realizacji zasady równości szans i niedyskryminacji, w tym dostępności dla osób z niepełnosprawnościami oraz zasady równości szans kobiet i mężczyzn w ramach funduszy unijnych na lata 2014-2020.*

#### > B.3. Wydatki rozliczane ryczałtowo

#### >> B.3.1. Kwota ryczałtowa

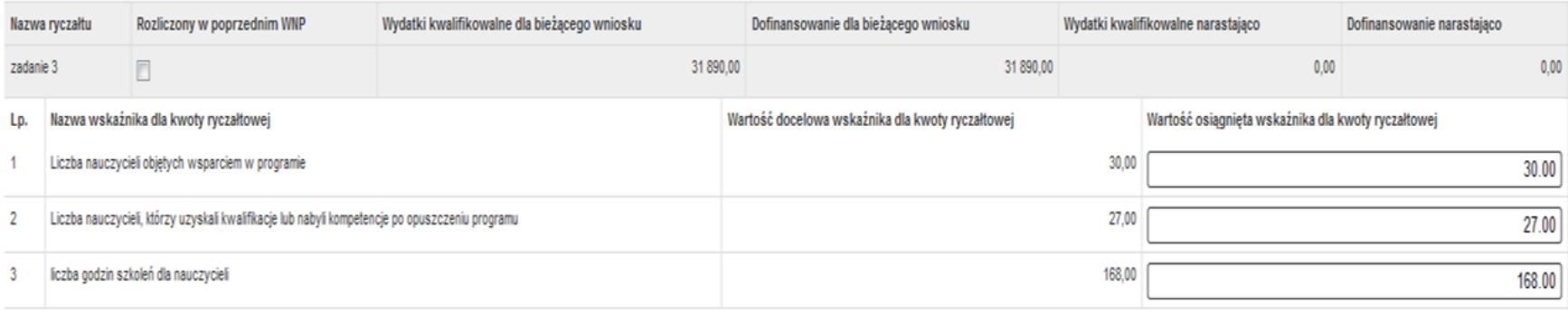

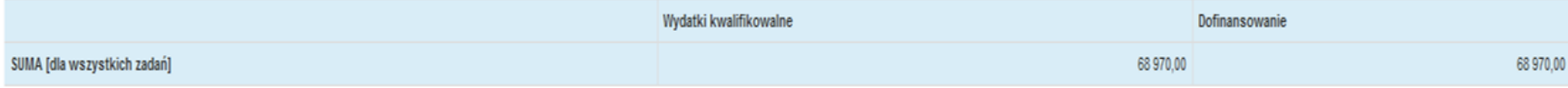

**Źródło:** *Instrukcja wypełniania i przekazywania wniosków o płatność w ramach Lokalnego Systemu Informatycznego 2014* 

W przypadku wniosku rozliczającego zaliczkę błędnie wpisany lub nieosiągnięty wskaźnik dla danego zadania powoduje, że wartość wydatków kwalifikowalnych w ramach tego zadania wynosi 0,00 PLN.

Jeżeli rozliczane jest więcej zadań w danym wniosku to system sumuje tylko te kwoty, które odpowiadają prawidłowo zrealizowanym lub wykazanym wskaźnikom.

Jeśli wskaźniki zostaną osiągnięte na poziomie założonym we wniosku o dofinansowanie, a ich wartość zostanie prawidłowo wprowadzona w polu Wartość osiągnięta wskaźnika dla kwoty ryczałtowej dla wszystkich rozliczanych w danym wniosku zadań, system w wierszu SUMA [dla wszystkich zadań] wskaże kwotę jaka zostanie rozliczona w ramach kosztów bez pośrednich we wniosku.

#### **B.3.2. S tawka ryc załtowa**

Zakładka stawka ryczałtowa służy do wykazania kosztów pośrednich w projekcie.

## **Stawka ryczałtowa – koszty pośrednie**

Zał. Nr 5 do Umowy o dofinansowanie - Taryfikator nakładania korekt finansowych na koszty pośrednie

### **WAR UNKI NAKŁADANIA KOR EKT FINANS OWYCH NA KOS Z TY POŚR EDNIE POP R Z EZ OBNIŻENIE S TAWKI RYCZAŁTOWEJ WYNIKAJĄCEJ Z UMOWY O DOFINANS OWANIE PROJEKTU W RAMACH RPO WS L.**

- W przypadku stwierdzenia uchybienia, dla którego w załączniku nie określono stawki procentowej, stosuje się stawkę procentową odpowiadającą najbliższej rodzajowo kategorii.
- W przypadku stwierdzenia w ramach projektu kilku uchybień, wartość korekt finansowych lub pomniejszeń podlega sumowaniu.

## **Kwoty ryczałtowe w projektach EFS - przykłady**

**Zad I** Utworzenie w żłobku 10 nowych miejsc opieki nad dziećmi do 3 roku życia - kwoty ryczałtowe

**Ws kaźnik**: Liczba utworzonych miejsc opieki nad dziećmi w wieku do lat 3 | [szt.] 10 **Dokumenty potwierdzające realizację kwot: Protokół odbioru wyposażonej sali i zaplecza** podpisany przez dyrektora żłobka, zdjęcia.

**S ytuac ja 1**: brak zdjęć – cała kwota się nie kwalifikuje lub beneficjent wykonuje zdjęcia i dosyła do opiekuna projektu ( przez lsi) z prośbą o uwzględnienie.

**Zad II** Bieżące funkcjonowanie nowych miejsc opieki nad dziećmi do 3 roku życia - kwoty ryczałtowe

**Ws kaźnik**: Liczba osób opiekujących się dziećmi w wieku do lat 3 objętych wsparciem w programie | [osoby) 10

**Dokumenty**: formularze zgłoszeniowe, umowy podpisane z rodzicami, zdjęcia, raporty kwartalne.

**S ytuac ja 1:** wykazano umowy podpisane z 9 matkami, bo więcej nie było chętnych – cała kwota do zwrotu + proporcjonalnie część kosztów pośrednich.

### **Stawki jednostkowe**

- Beneficjent powinien udokumentować wykonanie liczby usług objętych stawką jednostkową, które wykazuje najpóźniej w końcowym wniosku o płatność.
- Dokumenty potwierdzające wykonanie usługi są określone w umowie o dofinansowanie projektu.
- Dokumentem potwierdzającym wykonanie usługi szkolenia językowego może być np.:
- kopia zaświadczenia o ukończeniu kursu,
- kopia dokumentu potwierdzającego zdobycie przez uczestnika projektu określonego poziomu biegłości językowej (zgodnie z Europejskim Systemem Opisu Kształcenia Językowego) wydanego przez beneficjenta w procesie walidacji.

**UWAGA:** W przypadku braku dokumentu potwierdzającego wykonanie usługi, stawka za danego uczestnika nie przysługuje.

**Najc zęs ts ze błędy we WNP końc owym (metody upros zc zone)**

- 1. Brak zgodności z WND poziomu wydatków w kwotach ryczałtowych.
- 2. Brak wyjaśnienia w opisie realizacji zadań zbyt niskiego poziomu wskaźników niepowiązanych z kwotami ryczałtowymi.
	- 3. Zbyt niski poziom wskaźników dla kwot ryczałtowych.
- 4. R ozliczenie stawki jednostkowej za osoby, wobec których nie zrealizowano w pełni usługi.

**Reguła proporcjonalności w projektach EFS**

**Reguła proporcjonalności** - ocena kwalifikowalność wydatków na etapie rozliczenia końcowego wniosku o płatność w odniesieniu do stopnia osiągnięcia założeń merytorycznych określonych we wniosku o dofinansowanie projektu.

**Reguła proporcjonalności** jest stosowana wobec beneficjentów, którzy nie osiągnęli celów projektu. **Dowodem na os iąg nięc ie celu jes t wykazanie zaplanowaneg o we wnios ku o dofinans owanie poziomu** wskaźników projektu, zarówno wskaźników produktu, jak i rezultatu.

W przypadku projektów partnerskich dotyczy również partnerów, o ile uwzględniono odpowiednie zapisy w umowie partnerskiej. W przeciwnym przypadku lider ponosi konsekwencje zastosowania R eguły proporcjonalności.

W przypadku niespełnienia kryterium dostępu w ramach projektu – podmiot będący stroną umowy **może uznać ws zys tkie wydatki dotyc hc zas** rozliczone w ramach projektu za niekwalifikowalne.

## **Reguła proporcjonalności w projektach EFS**

W przypadku nieosiągnięcia celu projektu wysokość wydatków w dotychczas zatwierdzonych wnioskach o płatność **może** zostać proporcjonalnie zmniejszona.

Wysokość zmniejszenia dofinansowania uzależniona jest od **stopnia** niezrealizowania wskaźników.

Zmniejszenie dofinansowania dotyczy wydatków związanych z tym zadaniem merytorycznym (zadaniami merytorycznymi), którego założenia nie zostały osiągnięte i związanych z nim/nimi kosztów pośrednich;

**S topień** nieosiągnięcia założeń projektu określany jest przez podmiot będący stroną umowy.

IP/IZ wzywa Beneficjenta do zwrotu środków ustalonych w wyniku zastosowania reguły proporcjonalności bez odsetek w terminie 14 dni kalendarzowych od dnia otrzymania wezwania do zwrotu środków.

W przypadku braku zwrotu środków IP/IZ wystosuje wezwanie do zwrotu środków wraz z odsetkami liczonymi jak od zaległości podatkowych.

# **Reguła proporcjonalności - wyjątki**

### Reguła proporcjonalności nie dotyczy wskaźników horyzontalnych:

- Liczba obiektów dostosowanych do potrzeb osób z niepełnosprawnościami
- Liczba osób objętych szkoleniami/doradztwem w zakresie kompetencji cyfrowych
- Liczba projektów, w których sfinansowano koszty racjonalnych usprawnień dla osób z niepełnosprawnościami
- Liczba podmiotów wykorzystujących technologie informacyjno-komunikacyjne (TIK)

### Właściwa instytucja będąca stroną umowy o dofinans owanie projektu podejmuje **dec yzję o:**

a) odstąpieniu od rozliczenia projektu zgodnie z regułą proporcjonalności w przypadku wystąpienia siły wyższej;

b) **obniżeniu wys okości albo odstąpieniu** od żądania zwrotu wydatków niekwalifikowalnych z tytułu reguły proporcjonalności, jeśli beneficjent o to wnioskuje i należycie uzasadni przyczyny nieosiągnięcia założeń, w szczególności **wykaże s woje**  starania zmierzające do osiągnięcia założeń projektu.

## **Reguła proporcjonalności – wyjątki z umowy**

 R eguła proporcjonalności **nie ma zas tos owania** w przypadku wystąpienia **siły wyżs zej** 

tj., zdarzenia bądź połączenia zdarzeń obiektywnie niezależnych od Beneficjenta lub IP/IZ, które zas adnic zo i is totnie uniemożliwiły wykonywanie części lub całości **zobowiązań** wynikających z umowy, których Beneficjent lub IP/IZ nie mogły przewidzieć i którym nie mogły zapobiec ani ich przezwyciężyć i im przeciwdziałać poprzez działanie z należytą starannością ogólnie przewidzianą dla cywilnoprawnych stosunków zobowiązaniowych.

- Beneficjent zobowiązany jest nie później, niż **w terminie 7 dni** od dnia ustania przyczyny uniemożliwiającej **poinformowanie** IP/IZ **o fakc ie wys tąpienia działania s iły wyżs zej**, **udowodnić** te okoliczności poprzez przedstawienie dokumentacji potwierdzającej wystąpienie zdarzeń mających cechy siły wyższej oraz **ws kazać zakres i wpływ**, jaki zdarzenie miało na przebieg realizacji projektu.
- **Każda ze stron umowy** jest obowiązana do niezwłocznego pisemnego zawiadomienia drugiej strony umowy o zajściu przypadku siły wyższej wraz z **uzas adnieniem**.
- Beneficjent zobowiązany jest do kontynuowania realizacji projektu w takim zakresie, w jakim jest to możliwe.

# **Reguła proporcjonalności – przykład złagodzenia**

Beneficjent poinformował IP/IZ o problemach w realizacji projektu.

Zaproponował program naprawczy.

Udało się zminimalizować problemy w trakcie realizacji poszczególnych zadań. Niestety na koniec niesprzyjające okoliczności się skumulowały, co spowodowało nieosiągnięcie na planowanym poziomie 2 wskaźników niewchodzących w zestaw wskaźników z R am Wykonania programu.

Beneficjent dołożył wszelkich starań, aby osiągnąć wskaźniki.

**O ic h nieos iąg nięc iu zadec ydowały czynniki zewnętrzne, na które Benefic jent miał s łaby wpływ.**

Zwrócił się z prośbą o odstąpienie od zastosowania R eguły proporcjonalności. Instytucja uwzględniła jego prośbę biorąc pod uwagę wzorowe poziomy innych wskaźników w tym projekcie.

**UWAGA:** Beneficjent może wystąpić z odpowiednio uzasadnioną prośbą o odstąpienie od zastosowania korekty w ramach **reg uły proporc jonalnoś c i**, ale jeśli we wszystkich wnioskach o płatność w module "Opis problemów" napisano **"Nie dotyczy"**, uzas adnienie **może być uznane za niewiaryg odne.**

# **Błędy we wniosku o płatność z wpływem na regułę proporcjonalności**

### *Wskaźniki produktu i rezultatu:*

- Wykazanie osiągnięcia wskaźników kwot ryczałtowych bez wysłania dokumentów wskazanych w umowie na potwierdzenie tego faktu;
- Wykazanie osiągnięcia wskaźników i nie załączenie żadnych dowodów (oczekiwanie na wskazanie przez opiekuna);
- Rozliczenia innych poziomów kwot ryczałtowych niż zatwierdzonych we wniosku o dofinansowanie;
- Niższy lub wyższy poziom wskaźników.

**Wskaźniki z Ram Wykonania R PO W S L -r**ealizacja projektów powinna przyczynić się do osiągnięcia określonych w nich wskaźników a w szczególności wskaźników zamieszczonych w Ramach Wykonania RPO WSL 2014-2020, gdyż służą one do rozliczenia całego programu z Komisją Europejską.

## **Reguła proporcjonalności w projektach z kwotami ryczałtowymi**

**Przykład** Kwota ryczałtowa nr 1: Spotkania indywidualne i grupowe z doradcą zawodowym. **Planowana i wydana kwota**: 11.200 zł

**Ws kaźnik związany z kwotą ryc załtową**: liczba godzin doradztwa zawodowegowykonany na poziomie 100%

**Ws kaźnik z ram wykonania** niepowiązany z żadną kwotą ryczałtową, lecz wybrany w projekcie: **L ic zba os ób bezrobotnyc h (łąc znie z dług otrwale bezrobotnymi) objętyc h ws parc iem w prog ramie,** wykonany na poziomie: 90%

**Czy w takim przypadku przepadnie cała kwota ryc załtowa 11.200 zł? Czy jes t s zans a, żeby obronić cały budżet? Jeś li tak, to jakie warunki powinny być s pełnione?**

## **Reguła proporcjonalności w projektach z kwotami ryczałtowymi**

### **Przykład cd**:

Beneficjent zwrócił się z prośbą o odstąpienie od zastosowania korekty w ramach R eguły proporcjonalności.

W uzasadnieniu napisał m.in., że informacje o trudnościach przekazywał na bieżąco do opiekuna przez moduł Korespondencja w LSI 2014 a dodatkowo wpisał ją do wniosków o płatność nr 1,2 i 3 w zakładce: " **Problemy napotkane w trakcie realizacji projektu oraz podjęte** *środki zaradcze ".*

Wprowadził program naprawczy, co znacznie zminimalizowało negatywny wpływ na wskaźniki, lecz problemy się nawarstwiły i finalnie spowodowały nieosiągnięcie wskaźnika z R am wykonania.

Beneficjent działał z należytą starannością.

Nie ma zagrożenia dla całości programu z tytułu nieosiągnięcia wskaźnika.

## **Reguła proporcjonalności w projektach z kwotami ryczałtowymi**

### **Przykład 2**

**Kwota ryc załtowa nr 2:** Cykl szkoleń. Kwota ryczałtowa planowana i wydana: 14.700 zł. **Ws kaźnik kwoty**: liczba nauczycieli objętych szkoleniami, wykonany w 100%

### **Pozos tałe ws kaźniki**:

2. Liczba nauczycieli objętych wsparciem w programie, wykonany w 100% 3. Liczba nauczycieli objętych wsparciem z zakresu TIK w programie wykonane wskaźnika na poziomie: 85%

WW wskaźniki nie wchodzą do R am wykonania.

Beneficjent zwrócił się z prośbą o odstąpienie od zastosowania R eguły proporcjonalności. W uzasadnieniu wyjaśnił, że część nauczycieli nabyła kompetencje w innym projekcie z zakresu TIK.

### **Inne korekty finansowe na zakończenie projektu**

### **Przykłady**

Beneficjent osiągnął wskaźnik kwoty ryczałtowej nr 1 na poziomie 99% planu- cała kwota 52.100 zł do zwrotu.

Beneficjent w zadaniu nr 2 dyskryminował osoby z niepełnosprawnościami – nie zapewnił dostępu na staże ze względu na bariery architektoniczne u pracodawcy – całość z tego zadania do zwrotu - **lub jak powinien pos tąpić ?**

Beneficjent nie respektował kryterium dostępu w odniesieniu do grupy docelowej tj. dopuścił do projektu osoby, które nie spełniały kryterium – całość za te osoby niekwalifikowalna (wyliczono proporcję).

W przypadku niewniesienia wkładu własnego w kwocie określonej w umowie, IP/IZ proporcjonalnie obniży kwotę przyznanego dofinansowania.

## **Archiwizacja dokumentacji dotyczącej projektu**

### **Przepis y prawa**

- Ustawa z dnia 14 lipca 1983 r. o narodowym zasobie archiwalnym i archiwach (Dz.U. 1983 nr 38 poz. 173, tekst jednolity, Dz. U. z 2020 r. poz. 164);
- R ozporządzenie Ministra Kultury i Dziedzictwa Narodowego z dnia 20 października 2015 r. w sprawie klasyfikowania i kwalifikowania dokumentacji, przekazywania materiałów archiwalnych do archiwów państwowych i brakowania dokumentacji niearchiwalnej (Dz. U. z 2019 r. poz. 246);
- R ozporządzenie PR M z dnia 18.01.2011 r. w sprawie instrukcji kancelaryjnej, jednolitych rzeczowych wykazów akt oraz instrukcji w sprawie organizacji i zakresu działania archiwów zakładowych (Dz.U. 2011 nr 14 poz. 67);
- Zapisy umów o dofinansowanie.

## **Archiwizacja dokumentacji dotyczącej projektu**

Zgodnie z umową o dofinansowanie Beneficjent zobowiązuje się przechowywać dokumentację przez okres:

- **pięc iu lat** począwszy od dnia zakończenia okresu realizacji projektu, przy czym IP-WUP może przedłużyć ten termin na dalszy czas oznaczony, informując o tym Beneficjenta odrębnym pismem,
- **dzies ięc iu lat** począwszy od dnia w którym przyznano pomoc w przypadku projektów objętych pomocą publiczną.

Przyjmuje się, że miejscem przechowywania dokumentów związanych z realizowanym projektem jest **s iedziba Benefic jenta.**

**Archiwizacja dokumentacji dotyczącej projektu**

W przypadku zmiany miejsca przechowywania dokumentów oraz w przypadku zawieszenia lub zaprzestania przez Beneficjenta działalności przed terminem Beneficjent zobowiązuje się niezwłocznie poinformować IP/IZ o miejs cu przechowywania **dokumentów związanyc h z realizowanym projektem**.

W przypadku konieczności zmiany, w tym przedłużenia terminu, o którym mowa w umowie o dofinansowanie, IP/IZ powiadomi pisemnie Beneficjenta przed upływem tego terminu.

Aktualny adres siedziby Beneficjenta wskazywany jest w formularzu wniosku o dofinansowanie projektu oraz w formularzu wniosku o płatność.

## **Rodzaje dokumentacji projektów UE**

### **Dokumentac ja og ólna projektu**

- Umowa o dofinansowanie
- Wnioski o płatność
- **Informacje i zalecenia pokontrolne**

### **Dokumentac ja finans owo-ks ięg owa**

#### **Dokumentac ja merytoryc zna**

- Dokumentacja budowlana
- Dokumentacja zakupów sprzętu
- **Materiały promocyjne**

### **Dokumentac ja przetarg owa**

- Ogłoszenie o zamówieniu
- SIWZ
- **Umowa z wykonawcą**

## **Rodzaje dokumentacji projektów UE**

#### **Inne dokumenty dotyczące projektu**

- Sprawozdania
- Raporty
- Korespondencja

**Akta spraw projektowyc h** - zbiór wszelkich dokumentów, bez względu na ich formę, jakie są wymagane i mogą być przydatne przy rozpatrywaniu określonej sprawy, a zatem w aktach sprawy mogą znajdować się również formy graficzne (załączone mapy, rysunki itp.) czy fotografie.

**Obowiązki aktotwórc ów** - dokumentacja powstająca w organach administracji publicznej oraz napływająca do nich jest przechowywana przez te organy przez okres ustalony na podstawie przepisów ustawy lub przepisów wewnętrznych.

### **Po tym okres ie:**

1) dokumentacja stanowiąca **materiał arc hiwalny** jest przekazywana do właściwych archiwów państwowych;

2) dokumentacja inna niż wymieniona w pkt 1 może ulec **brakowaniu.**

### **Dokumenty regulujące trwałość**

- R ozporządzenie ogólne;
- Dokumentacja konkursowa/naboru;
- W przypadku projektów powiatowych urzędów pracy Ustawa o promocji zatrudnienia i instytucjach rynku pracy;
- Umowa o dofinansowanie projektu;
- Wniosek o dofinansowanie projektu;
- Wytyczne obszarowe ( w przypadku projektów EFS);
- Umowy partnerskie.

**Zasada utrzymania trwałości projektu art. 71**

W przypadku operacji obejmującej inwestycje w infrastrukturę lub inwestycje produkcyjne dokonuje się zwrotu wkładu z EFSI, jeżeli w okresie 5 lat od płatności końcowej na rzecz beneficjenta lub w okresie ustalonym zgodnie z zasadami pomocy państwa, tam gdzie ma to zastosowanie, **zajdzie którakolwiek z okolic znoś c i**:

a) **zaprzestanie działalnoś ci produkcyjnej** lub przeniesienie jej poza obszar objęty programem;

b) **zmiana własnoś ci elementu infrastruktury**, która daje przedsiębiorstwu lub podmiotowi publicznemu **nienależne korzyś c i**;

c) **istotna zmiana wpływająca na charakter operacji, jej cele lub warunki wdrażania**, która mogłaby doprowadzić do naruszenia jej pierwotnych celów.

**UWAGA:** Kwoty nienależnie wypłacone są odzyskiwane w wysokości proporcjonalnej do okresu, w którym nie spełniono wymogów.
**Zasada utrzymania trwałości projektu art. 71**

Państwa członkowskie mogą skrócić okres ustalony w akapicie pierwszym **do trzech lat** w przypadkach dotyczących **utrzymania inwestycji lub miejs c pracy stworzonych przez MŚP**.

W przypadku operacji obejmującej inwestycje w infrastrukturę lub inwestycje produkcyjne dokonuje się zwrotu wkładu z EFSI, jeżeli w okresie 10 lat od płatności końcowej na rzecz beneficjenta działalność produkcyjna **podlega przeniesieniu poza obszar Unii** (*wyjątek – MŚP*).

# **Działalność produkcyjna i jej zaprzestanie**

Działalność produkcyjna to działalność, w wyniku której produkowane są dobra lub świadczone są usługi.

Przeniesienie działalności produkcyjnej **do innego państwa członkows kiego** jest traktowane **jako zaprzes tanie działalnoś c i produkc yjnej,**

Zaprzestanie działalności produkcyjnej odnosi się do trwałego **przerwania działań bezpośrednio związanych z realizowanym projektem** - **niekoniecznie oznacza to** zaprzes tanie całej działalności produkcyjnej danej firmy lub instytucji publicznej.

W związku z zasadą trwałości projektu mowa jest o utrzymaniu działalności produkcyjnej, **a nie utrzymaniu produkc ji wyrobu o okreś lonym wzorze** przemysłowym/użytkowym.

# **Działalność produkcyjna i jej zaprzestanie - przykłady**

### **Przykład 1**

Firma XYZ dokonała termomodernizacji obiektu, w którym odbywała się produkcja butów dziecięcych.

Ze względu na znaczący spadek popytu zmieniono profil produkcji na obuwie sportowe – nie nastąpiło naruszenie trwałości projektu.

### **Przykład 2**

Firma Pro eco Barbara Śląska rok po zakończeniu inwestycji ze środków RPO WSL 2014- 2020 przeniosła swoją główną siedzibę do województwa lubuskiego ze względu na czystsze powietrze w tym województwie.

**Czy nas tąpiło narus zenie trwałoś c i?**

## **Zmiana własności**

Poprzez "własność" rozumie się przysługujące podmiotom prawo rzeczowe, tj. prawo o charakterze cywilnoprawnym, które obejmuje pełny zakres uprawnień wobec rzeczy. Prawo własności obejmuje "pełnię władzy" właściciela nad jego rzeczą – uprawnienie do korzystania z rzeczy oraz do rozporządzania nią.

Za zmianę charakteru własności uznaje się **prawne jej przenies ienie na inny podmiot**.

Przeniesienie własności dokonuje się **na mocy umowy s przedaży, zamiany, darowizny, przekazania lub innej umowy** służącej przeniesieniu własności rzeczy.

Termin "zmiana charakteru własności" należy rozumieć także jako:

#### -**zmianę włas noś c i elementu projektu**.,

-zmianę **w strukturze własnoś ciowej określonego podmiotu,** w tym w strukturze udziałów w spółce z o.o. i zmianie struktury akcjonariatu w spółce akcyjnej.

**UWAGA: dzierżawa** nie jest zmianą charakteru własności

# **Zmiana własności**

Zmianą charakteru własności może być także przeniesienie własności **z podmiotu publicznego na publiczny** czy **z prywatnego na prywatny** – zarówno w pełnym zakresie jak i poprzez obejmowanie udziałów.

**Nie stanowi** zmiany charakteru własności zmiana formy organizacyjno – prawnej przedsiębiorstwa, np. na skutek przekształcenia uregulowanego w Tytule IV Dział III "Przekształcenie spółek" Ustawy z dnia 15 września 2000 r. Kodeks spółek handlowych. ( Tekst jednolity, Dz.U.2019.0.505 ).

### **Przykład 1**

Zakład utylizacji odpadów był własnością związku celowego 4 gmin. Jego termomodernizacja nastąpiła ze środków R PO WSL Po roku do związku doszły dwie nowe gminy – nastąpiła zmiana własności.

### **Przykład 2**

Jan Malinowski przekształcił swoją działalność gospodarczą w spółkę z o.o., do której zaprosił szwagra. Wcześniej Malinowski wykonała adaptację pomieszczeń na żłobek. Było to 2 lata temu. Nastąpiła zmian własności w okresie trwałości.

**Istotna zmiana – zmiana charakteru operacji**

Przez charakter operacji rozumie się jej **właś ciwoś ci ogólne**, to jest właściwy jej **zespół cec h**, odróżniających ją od innych operacji tego samego rodzaju.

Charakter projektu to także **główne działania podejmowane w ramach danego przeds ięwzięc ia**.

Zmianą charakteru może być np. niższy poziom osiągania zakładanych wskaźników realizacji projektu.

Zmniejszenie wskaźników na poziomie rezultatu oraz produktu **nie musi automatycznie** oznaczać znaczącej modyfikacji wpływającej na zachowanie zasady trwałości.

### **Przykład**

W rewitalizowanym centrum tradycji lokalnej powstało kino. Zakładano, że odwiedzi je minimum 5000 osób/rok. Jednak w pobliżu powstało duże prywatne centrum rozrywki, do którego częściej niż do kina zaczęli przychodzić mieszkańcy dzielnicy. Zanotowano spadek wskaźnika o 50%. Dyrekcja kina wdrożyła program lojalnościowy wprowadzając korzystne karnety, bilety dla wycieczek szkolnych i senioralnych, co poprawiło wskaźnik o 10%. Beneficjent dołożył należytej staranności, aby podwyższyć wskaźnik, lecz zaszły okoliczności, których nie mógł przewidzieć na etapie pisania projektu.

W przypadku, gdy **cele projektu zostały utrzymane**, pomimo **zmniejszenia osiągniętych wartoś ci niektórych ws kaźników**, należy przyjąć, iż ta przesłanka trwałości projektu została zachowana.

### **Przykład 1**

Cztery lata po zakończeniu projektu EFS, w którym wyremontowano pomieszczenia z przeznaczeniem na Klub Seniora gmina zmieniła jego przeznaczenie na Klub Malucha – doszło do zaprzestania działalności, która była określona w celu projektu. Beneficjent będzie mieć naliczoną korektę w wysokości 1/5 wsparcia.

### **Przykład 2**

W ramach projektu rewitalizacyjnego ( EFR R) wyremontowano 3 mieszkania komunalne z przeznaczeniem na mieszkania treningowe dla osób opus zczających pieczę zastępczą. Inwestycję zakończono w 2019 r. W kolejnym roku radni podjęli decyzję by mieszkania treningowe zamienić na mieszkania dla lekarzy z powodu braku specjalistów w miejscowym szpitalu.

Beneficjent zwróci 4/5 dotacji pod warunkiem, że przez cały rok lokale były wykorzystywane zgodnie z celem projektu.

# **Nienależna korzyść**

**Za** "korzyść" należy uznać takie przysporzenie majątkowe, w tym uzyskanie przychodu, zwolnienie z długu lub uniknięcie straty, albo takie uzyskanie pozycji ekonomicznie lepszej niż możliwa do uzyskania przez inne podmioty w tych samych warunkach, które:

- nastąpiło w wyniku zmiany charakteru własności elementu infrastruktury albo zaprzestania działalności produkcyjnej;
- faktycznie powstało po stronie przedsiębiorstwa lub podmiotu publicznego

Korzyść nieuzasadniona (ostatecznie naruszająca zasadę trwałości) to korzyść, która jest nie do pogodzenia z **celami pomocy** realizowanej przez zaangażowanie Funduszy oraz **celami dofinans owania daneg o działania.**

# **Nienależna korzyść**

### **Przykład**

Zmiana formy prawnej firmy z osoby fizycznej prowadzącej działalność gospodarczą na spółkę z o.o.

W wyniku przeprowadzenia działań dojdzie **do zmiany charakteru własnoś ci w projekc ie**.

Wniesienie majątku przedsiębiorstwa prowadzonego w formie jednoosobowej działalności gospodarczej aportem do spółki prawa handlowego to forma zbycia przedsiębiorstwa.

Wniesienie aportem określonych składników majątkowych buduje potencjał przedsiębiorstwa, więc jest nienależną korzyścią.

Podmiot przyjmujący aport powinien zobowiązać się do utrzymania celów projektu – może to nastąpić poprzez aneksowanie umowy o dofinansowanie.

## **Zachowanie trwałości**

Zachowanie trwałości projektu obowiązuje w odniesieniu do współfinansowanej w ramach projektu infrastruktury lub inwestycji produkcyjnych, gdzie **infrastrukturę** należy interpretować **jako ś rodki trwałe** zdefiniowane w pkt 1 lit. w rozdziału 3 Wytycznych.

**Środki trwałe** –wg ustawy o rachunkowości (Dz. U. z 2016 r. poz. 1047, z późn. zm.), z zastrzeżeniem Inwestycji (art. 3 ust. 1 pkt 17 tej ustawy), rzeczowe aktywa trwałe i zrównane z nimi, o przewidywanym okresie ekonomicznej użyteczności dłuższym niż rok, kompletne, zdatne do użytku i przeznaczone na potrzeby jednostki organizacyjnej.

### **Środki trwałe to m.in.**

nieruc homości – w tym grunty, prawo użytkowania wieczystego gruntu, budowle i budynki, a także będące odrębną własnością lokale, spółdzielcze własnościowe prawo do lokalu mieszkalnego oraz spółdzielcze prawo do lokalu użytkowego, maszyny, urządzenia, środki transportu i inne rzeczy, ulepszenia w obcych środkach trwałych, inwentarz żywy.

## **Zachowanie trwałości**

**Inwestycja produkcyjna** – istotą jest angażowanie środków finansowych w środki trwałe. Dzięki inwestycjom produkcyjnym, zwiększa się zdolność wytwórcza jednostki gospodarczej. Dotyczy większości projektów dofinansowanych z EFR R. Trwałość w tym rozumieniu nie dotyczy projektów dofinansowanych z EFS.

W przypadku projektów współfinansowanych ze środków funduszy strukturalnych i FS, nie dotyczących inwestycji w infrastrukturę lub inwestycji produkcyjnych, zachowanie trwałości projektu oznacza **utrzymanie inwes tyc ji lub miejs c prac y zg odnie z obowiązując ymi**  zas adami pomocy publicznej.

# **Zachowanie trwałości - wyjątki**

### **Zas ada trwałoś c i nie ma zas tos owania:**

- a) w przypadku instrumentów finansowych,
- b) w sytuacji, gdy beneficjent zaprzestał działalności z powodu ogłoszenia upadłości niewynikającej z oszukańczego bankructwa w rozum. przepisów art. 71 rozp. Ogólnego.

Brak ogłoszenia upadłości wobec beneficjenta, który zaprzestał prowadzenia działalności (z wył. przypadku, o którym mowa w art. 13 ust. 1 ustawy z dn. 28.02.2003 r. - Prawo upadłościowe (Dz.U.2019.0.498, tekst jednolity), oznacza naruszenie zasady trwałości

### **Zachowanie trwałości – interpretacje MiIR**

Zgodnie z *Wytycznymi w zakresie kwalifikowalności wydatków…* **zachowanie trwałoś ci projektu** (operacji) obowiązuje w odniesieniu do współfinansowanej w ramach projektu infrastruktury lub inwestycji produkcyjnych, przy czym w przypadku projektów finansowanych ze środków EFS warunek określony w tym punkcie ma zastosowanie do wydatków ponoszonych **w ramac h cros s-financ ing u.**

W przypadku projektów PUP obowiązek utrzymania miejsc pracy przez określony czas wynika z regulacji krajowych tj. ustawy z dnia 20 kwietnia 2004 r. o promocji zatrudnienia i instytucjach rynku pracy, podobnie jak w przypadku prowadzenia działalności gospodarczej w związku z udzieloną dotacją.

## **Trwałość rezultatu – interpretacje MIiR**

**Trwałość rezultatu** - obowiązek zachowania trwałości rezultatu w projekcie może wynikać jedynie z zapisów wniosku/umowy o dofinansowanie projektu, w którym Beneficjent zobowiązał się do utrzymania wskaźników realizacji celów szczegółowych przez określony czas, który co do zasady powinien wykraczać poza datę zakończenia realizacji projektu.

Wymóg ten nie wynika z zapisów obowiązujących rozporządzeń unijnych lub *Wytycznych*, ale jest dodatkową wartością, jaką beneficjent deklaruje we wniosku z własnej inicjatywy lub w związku kryteriami dostępu, jakie obowiązują w danym naborze.

W przypadku, gdy wniosek przewiduje trwałość projektu lub rezultatów, zwrot dokumentu stanowiącego zabezpieczenie albo oświadczenie IZ o wyrażeniu zgody na wykreślenie hipoteki następuje po upływie okresu trwałości.

# **Trwałość – projekty pup**

**Art. 46.** 1. Starosta z Funduszu Pracy może:

zrefundować podmiotowi prowadzącemu działalność gospodarczą **kos zty wypos ażenia lub dopos ażenia stanowis ka prac y dla s kierowaneg o bezrobotneg o** w wysokości określonej w umowie, **nie wyżs zej jednak niż 6-krotnej wys okoś c i przec iętneg o wynag rodzenia.**

**Jeżeli podmiot** zatrudniał na utworzonym stanowisku pracy skierowanego lub skierowanych bezrobotnych w pełnym wymiarze czasu pracy łącznie **przez okres króts zy**  niż 24 miesiące albo naruszył inne warunki umowy o refundację - zwrot w terminie 30 dni od dnia doręczenia wezwania starosty, otrzymanych środków wraz z odsetkami ustawowymi.

Jeżeli osoba, która otrzymała z FP datację na działalność gospodarczą prowadziła ją przez okres krótszy niż 12 miesięcy, jest obowiązana dokonać zwrotu, w terminie 30 dni od dnia doręczenia wezwania starosty, otrzymanych środków wraz z odsetkami ustawowymi.

### **Trwałość – żłobki**

**Wskaźnik**: Liczba utworzonych miejsc opieki nad dziećmi w wieku do lat 3, które funkcjonują 2 lata po uzyskaniu dofinansowania ze środków EFS (sztuki).

Mierzy liczbę utworzonych miejsc w żłobkach, klubach dziecięcych, u dziennych opiekunów, które funkcjonują co najmniej pełne 2 lata po zakończeniu finansowania działań.

Trwałość funkcjonowania miejsc opieki nad dziećmi w wieku do lat 3 utworzonych dzięki EFS należy rozumieć jako gotowość do świadczenia opieki nad dziećmi w ramach utworzonych miejsc.

**Pomiar** - po 2 latach od daty zakończenia realizacji projektu wynikającej z umowy o dofinansowanie.

**Źródłem weryfikacji wskaźnika** są dane z rejestrów żłobków i klubów dziecięcych lub wykazów dziennych opiekunów prowadzonych przez właściwego ze względu na lokalizację placówki/miejsce pracy dziennego opiekuna - wójta, burmistrza lub prezydenta miasta.

## **Trwałość – żłobki**

**Trwałość i wpływ rezultatów projektu (WND)- informacje dotyczące sposobu utrzymania** miejsc opieki nad dziećmi do lat 3 po ustaniu finansowania z EFS, tj. informacje, z jakiego źródła nowo utworzone miejsca opieki instytucjonalnej będą utrzymane przez okres minimum **2 lat** po ustaniu finansowania EFS a także informacje o planowanych działaniach zmierzających do utrzymania funkcjonowania tych miejsc po ustaniu finansowania EFS.

#### **Przykład**

Dokumentacja konkursowa **wymaga 2 lata trwałoś ci rezultatu** po ustaniu finansowania EFS. Beneficjent we wniosku o dofinansowanie **obiecał 5 lat** trwałości, pomimo iż nie prowadził prac w ramach cross-financingu. Trwałość rezultatów w jego projekcie wynosi 5 lat, zgodnie z wnioskiem o dofinansowanie.

# **Trwałość – kształcenie ogólne**

Trwałość finansowanych rozwiązań instytucjonalnych w przypadku **wsparcia gimnazjów** oraz szkół powstałych z ich przekształcenia lub włączenia oddziałów gimnazjalnych w strukturę innych szkół ukierunkowanego na **wyposażenie s zkoły** lub zapewnienie systemu doradztwa edukacyjno-zawodowego.

Jeśli zastosowany będzie cross-financing, trwałość musi być utrzymana z art. 71.

### **Przykładowe ws parc ie**:

- zakupu nieruchomości,
- zakup infrastruktury (elementy nieprzenośne, na stałe przytwierdzone do nieruchomości) np. wykonanie podjazdu do budynku, winda w budynku,
- dostosowanie lub adaptacja (prace remontowo-wykończeniowe) budynków, pomieszczeń.

**UWAGA: Cros s-financ ing** może dotyczyć wyłącznie takich kategorii wydatków, bez których realizacja projektu nie byłaby możliwa, w szczególności w związku z zapewnieniem realizacji zasady równości szans, a zwłaszcza potrzeb osób z niepełnosprawnościami.

## **Dopuszczalne zmiany**

- 1) Zbycie środków trwałych w celu zakupu nowocześniejszych i poprawy jakości,
- 2) Zlikwidowanie uszkodzonych środków trwałych i wstawienie własnych o podobnych parametrach,
- 3) Stworzony oddział przedszkolny nie jest wykorzystywany, gdyż brak chętnych
- 4) Pracownia utworzona w gimnazjum jest przejęta przez szkołę podstawową tego samego organu,
- 5) Zmiana produkcji polega na ulepszeniu ze względu na bardziej restrykcyjne przepisy,
- 6) Zaprzestanie produkcji wynika z nieoszukańczego bankructwa.

**Kontrole w okresie trwałości**

Kontrole trwałości rezultatów dotyczą weryfikacji utrzymania wskaźników realizacji celów szczegółowych i obejmują projekty, w których **wymóg utrzymania trwałoś ci został okreś lony we wnios ku o dofinans owanie.**

Kontrola prowadzona jest w okresie trwałości wskazanym we wniosku o dofinansowanie i obejmuje weryfikację wywiązania się z wymogu utrzymania rezultatów i/lub produktów osiągniętych/wytworzonych w momencie jego realizacji.

**Kontrole w okresie trwałości**

Zachowanie trwałości jest kontrolowane przez IZ. W ramach kontroli sprawdzane jest, czy beneficjent wypełnia inne zobowiązania wynikające z umowy o dofinansowanie, które pozostają aktualne w okresie trwałości projektu, w tym:

- zapewnienie, że dofinansowanie nie zostało wykorzystane niezgodnie z przeznaczeniem albo pobrane w nadmiernej wysokości, a w szczególności czy:
- zostały utrzymane wskaźniki realizacji projektu;
- projekt nie wygenerował dochodu w rozumieniu art. 61 rozporządzenia ogólnego;
- nie wystąpiła niezaplanowana pomoc publiczna;
- nie nastąpiła zmiana okoliczności powodujących możliwość odzyskania przez beneficjenta podatku VAT, który stanowił wydatek kwalifikowalny;
- przechowywanie (archiwizacja) dokumentacji związanej z projektem;
- wypełnianie obowiązków w zakresie informacji i promocji;
- wypełnianie obowiązku przekazywania do informacji o kontrolach projektu prowadzonych przez inne instytucje;
- zachowanie zgodności z politykami horyzontalnymi (zrównoważonego rozwoju, równości szans i niedyskryminacji, w tym dostępności dla ON, oraz równości szans kobiet i mężczyzn);
- inne wymagania wynikające z umowy o dofinansowanie.

# **Korekty**

**Naruszenie zasady trwałoś ci -** zwrot środków wraz z odsetkami liczonymi jak dla zaległości podatkowych, proporcjonalnie do okresu niezachowania obowiązku trwałości – w trybie art. 207 ust. z dn. 27.09.2009 r. o finansach publicznych, chyba że przepisy regulujące udzielanie pomocy publicznej stanowią inaczej.

### **Przykład**

### **Założenia:**

wartość środka trwałego względem którego nastąpiło złamanie zasady trwałości – **1 000 000 PL N**

okres trwałości- **5 lat** (od 01.01.2015 r. do 31.12.2019 r.; łączna ilość dni:1827) data złamania zasady trwałości- 01.05.2017 r. (do końca okresu trwałości: **976**) W pierwszej kolejności ustalamy jaki % całości przypada na niezachowany okres trwałości, tj. 976 dni okresu niezachowania trwałość/1827 dni całkowitego okresu trwałości x 100%.

Otrzymujemy (po zaokrągleniu) wynik=53,43 %.

W celu wyliczenia podstawy wymierzanej korekty, należy całkowitą wartość środka trwałego pomnożyć przez otrzymany wskaźnik procentowy:

1 000 000 PLN x 53,43 %= **534 300 PL N** 

Otrzymaną wartość powiększamy o należną kwotę odsetek.

**Trudności z zachowaniem trwałości w okresie pandemii**

Na portalu rpo wsl w zakładce "Fundusze a koronawirus" https://rpo.slaskie.pl/czytaj/fundusze\_a\_koronawirus:

Podano tam informacje o działaniach i ułatwieniach przygotowanych przez Instytucję Zarządzającą RPO WSL 2014-2020 , Ministerstwo Funduszy i Polityki Regionalnej oraz Komisje Europejską na rzecz beneficjentów środków UE w sytuacji zagrożenia koronawirusem.

W komunikacie dla beneficjentów EFS napisano m.in.:

Iż zgodnie z umową o dofinansowanie Beneficjent ma możliwość wykazania wystąpienia siły wyższej uniemożliwiającej w części realizację projektu. **W takiej sytuacji beneficjent jest zobowiązany do kontynuowania realizacji projektu w takim zakresie, w jakim jest to możliwe**. Prosimy o informowanie Instytucji Zarządzającej (IZ) o odwołanych działaniach w Państwa projektach z uwagi na wykonywanie zaleceń i stosowanie się do wytycznych służb sanitarnych.

oraz, że:

W przypadku gdy okres realizacji dobiega końca, a nie zostały zrealizowane wszystkie zaplanowane działania w projekcie, istnieje możliwość wydłużenia czasu realizacji projektu na okres umożliwiający jego pełną realizację, o ile taka możliwość wynika z Regulaminu konkursu.

# **Trudności z zachowaniem trwałości w okresie pandemii**

### **Ciekawe pytanie:**

W związku z aktualną sytuacją z rozprzestrzeniającym się wirusem mieszkania dla niepełnosprawnych nie będą użytkowane. Czy w tym przypadku istnieje możliwość czasowego przeznaczenia w/w mieszkań na mieszkania dla osób objętych kwarantanną? Mieszkania przed ponownym użytkowaniem przez osoby niepełnosprawne byłoby odkażone oraz zachowane zostałyby wszelkie środki ostrożności. W beneficjenta aktualnej sytuacji stanu epidemicznego i zaleceniem podejmowania działań zapobiegawczych, czasowe wykorzystanie mieszkań chronionych jako miejsca kwarantanny jest działaniem uzasadnionym w celu ograniczenia rozprzestrzeniania się wirusa.

### **Odpowiedź Departamentu EFS :**

IZ przyjmuje do wiadomości, że mieszkania przeznaczone w projekcie dla osób niepełnosprawnych, które na chwilę obecną nie są wykorzystywane z uwagi na aktualną sytuację związaną z rozprzestrzeniającym się koronawirusem i bezpieczeństwo osób objętych projektem, jeżeli zajdzie taka potrzeba będą czasowo przeznaczone na mieszkania dla osób objętych kwarantanną.

Zaproponowane rozwiązanie jest adekwatną odpowiedzią na aktualną sytuację związaną z pandemią koronawirusa i prowadzi do zapewnienia bezpieczeństwa uczestnikom projektu. Działania są zgodne z R ekomendacjami Ministerstwa Funduszy i Polityki R egionalnej z dnia 16.03.2020 r. dotyczącymi działań możliwych do podjęcia w celu łagodzenia wpływu pandemii koronawirusa na realizację projektów współfinansowanych z EFS.

### **Trwałość w umowie o dofinansowanie**

W przypadku, gdy wniosek przewiduje trwałość projektu lub rezultatów, Beneficjent jest zobowiązany do przedkładania do IP/IZ sprawozdań potwierdzających zachowanie trwałości.

Zakres ww. dokumentów, częstotliwość ich przedkładania oraz termin ich przekazywania zostaną określone przez IP/IZ nie później niż na miesiąc przed zakończeniem realizacji projektu.

Beneficjent niezwłocznie informuje IP/IZ o wszelkich okolicznościach mogących powodować naruszenie trwałości projektu.

IP/IZ ma prawo do nałożenia korekty finansowej proporcjonalnie do okresu, w którym trwałość projektu lub rezultatów nie została zachowana.

## **Trwałość a zabezpieczenie umowy**

Zwrot dokumentu stanowiącego zabezpieczenie umowy następuje na pisemny wniosek Beneficjenta **po upływie okresu trwałości** – jeśli dotyczy albo w okresie do 12 miesięcy od ostatecznego rozliczenia umowy o dofinansowanie projektu, tj.:

- zatwierdzenia końcowego wniosku o płatność;
- zwrotu środków niewykorzystanych przez Beneficjenta jeśli dotyczy;
- zakończenia postępowania i odzyskania środków w przypadku prowadzenia postępowania administracyjnego w celu wydania decyzji o zwrocie środków na podstawie przepisów o finansach publicznych lub postępowania sądowoadministracyjnego w wyniku zaskarżenia takiej decyzji albo postępowania przed sądem powszechnym oraz prowadzenia egzekucji, w tym administracyjnej;
- po przekazaniu do IP/IZ informacji o wykonaniu/zaniechaniu wykonania zaleceń pokontrolnych – w przypadku prowadzenia czynności kontrolnych po zakończeniu realizacji projektu i braku przesłanek świadczących o możliwości zastosowania procedury odzyskiwania środków.

W przypadku niewystąpienia przez Beneficjenta z wnioskiem o zwrot zabezpieczenia IP/IZ, po upływie 12 miesięcy od dnia ostatecznego rozliczenia projektu oraz po zweryfikowaniu spełnienia warunków rozliczenia umowy o dofinansowanie projektu, dokonuje komisyjnego zniszczenia zabezpieczenia umowy o czym zostaje poinformowany odrębnym pismem

**Najc zęs ts ze błędy w utrzymaniu trwałoś c i**

1. Wymiana personelu na osoby o niższych kwalifikacjach, co powoduje problemy w uzyskaniu wskaźników.

- 2. Zmiana przeznaczenia inwestycji.
- 3. Zmiana własności w drodze poszerzenia grona udziałowców.
- 4. Niższy poziom wskaźników w okresie trwałości ze względu na zbyt optymistyczne plany we wniosku o dofinans owanie.

**Dziękuję za uwag ę**

**Małg orzata R ulińs ka**

**www.rpo.s las kie.pl**